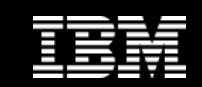

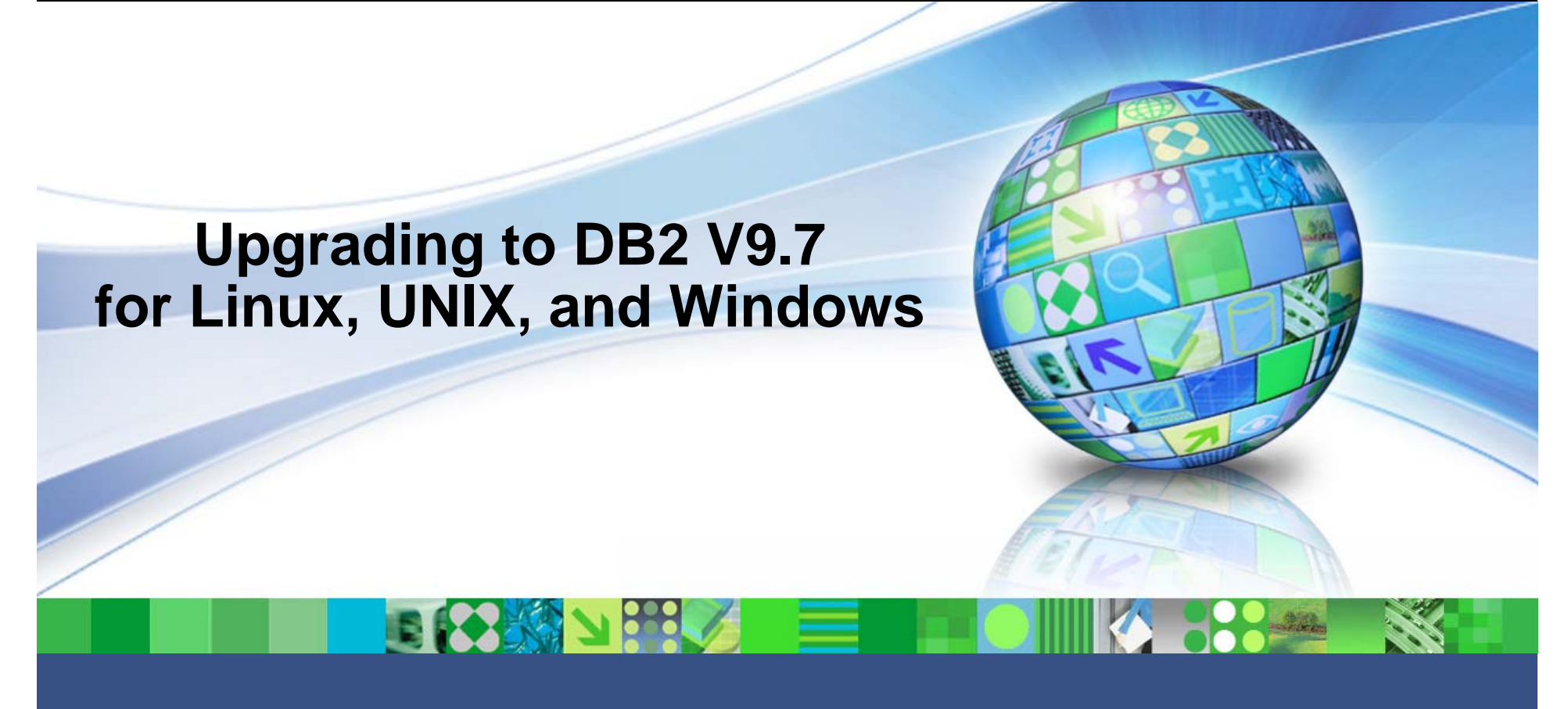

**Bob HarbusWW DB2 Technical Evangelist – IBM Toronto Lab**

May 19, 2010 Corporation Communication Communication Communication Communication Communication Communication Co

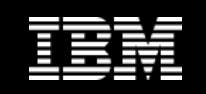

# **Agenda**

- **Recommended reading and preparation**
- **Overview of the upgrade process**
- **Upgrading a data server**
	- $-$  Steps to take
	- Changes to consider

#### **Considerations**

- DB2 Connect
- Clients
- $-$  Applications and routines

#### **Best practices**

**Additional Material**

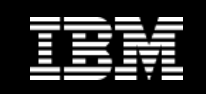

## **Recommended Reading**

#### **DB2 Upgrade Portal**

– One-stop-shop for essential information http://www.ibm.com/software/data/db2/upgrade/portal

#### **DB2 Upgrade Home Page**

– Links to webcasts, videos, wikis, etc. http://www.ibm.com/software/data/db2/upgrade

#### **DB2 9.7 Upgrade Guide**

- Comprehensive, step-by-step documentation
- Available in DB2 Information Center http://publib.boulder.ibm.com/infocenter/db2luw/v9r7/topic/com.ibm.db2.luw.qb.upgrade.d oc/doc/c0023662.html
- Downloadable PDF file (English language) http://www-01.ibm.com/support/docview.wss?rs=71&uid=swg27015148

#### **DB2 9.7 Upgrade Roadmap**

– Prerequisites, planning, upgrading, and education http://www-01.ibm.com/support/docview.wss?rs=71&uid=swg21313253

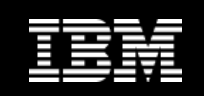

## **Recommended Reading (cont.)**

#### $\blacksquare$ **DB2 9.7 What's New**

- Outlines new and changed functionality
- Available in the DB2 Information Center http://publib.boulder.ibm.com/infocenter/db2luw/v9r7/topic/com.ibm.db2.luw.wn.doc/doc/r 0051514.html
- Downloadable PDFftp://ftp.software.ibm.com/ps/products/db2/info/vr97/pdf/en\_US/DB2WhatsNewdb2q0e970.pdf

#### **Upgrading to DB2 9.7 FAQs**

http://www-01.ibm.com/support/docview.wss?rs=71&uid=swg21390438

#### **Upgrading to DB2 9.7 Technotes**

http://tinyurl.com/lc9a94

#### $\overline{\mathbb{R}}$ **Release Notes for DB2 9.7 for Linux, UNIX, and Windows**

http://publib.boulder.ibm.com/infocenter/db2luw/v9r7/topic/com.ibm.db2.luw.common.doc/do c/c0023859.html

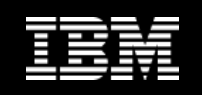

# **Upgrading to DB2 9.7**

- $\mathcal{L}_{\mathcal{A}}$  **DB2 9.7 continues with IBM's next-generation hybrid data server**
	- $-$  Optimized management of XML and relational data

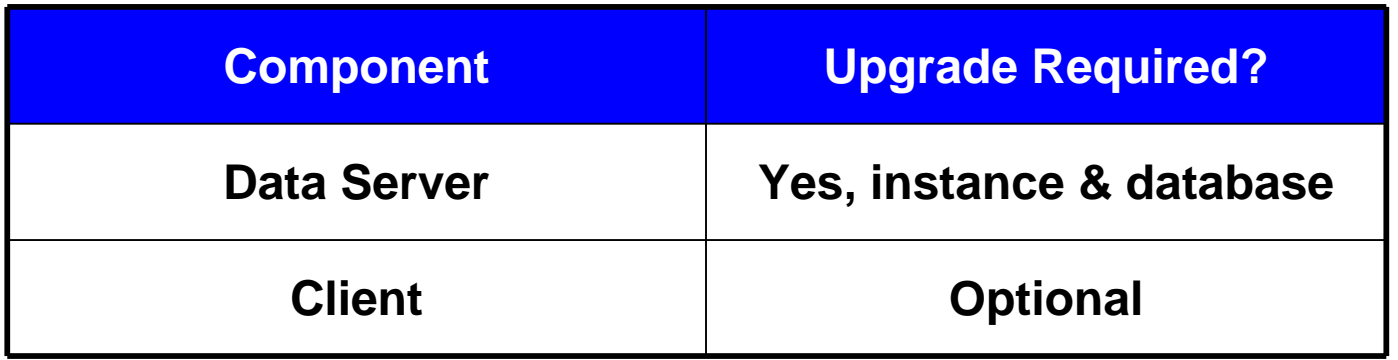

- **Upgrading not required when installing fixpacks**
- **Applications and routines may require changes (rare)**

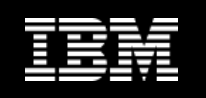

## **DB2 9.7 Simplifies Server and Client Upgrades**

- **Coexistence supported on all DB2 Linux, UNIX, and Windows operating platforms**
	- $-$  Install multiple DB2 server and client versions
	- Upgrading is no longer forced onto Windows users

#### **Windows install provides upgrade option**

- Automatically upgrades existing instances and DB2 Administration Server (DAS)
- Upgrade action shows for existing DB2 copies that can be upgraded during the installation of DB2 9.7
	- Automatically installs DB2 9.7 and upgrades all instances and your DAS
	- Uninstalls the previous DB2 copy and any add-on products installed
	- If you do not choose the upgrade action, you must manually upgrade your instances and your DAS after installation
- $-$  Database upgrade still required

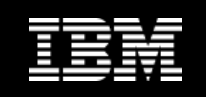

## **Benefits of Coexistence**

- **Each installation can be serviced independently**
- **Enables the creation of upgrade test environment**

#### **Provides fallback capability**

- $-$  Instead of upgrading, do a backup and restore
- Note: You can restore a backup of a 32-bit DB2 database into a 64-bit DB<sub>2</sub> 9.7 instance
	- Endianness (byte order) must match on Linux and UNIX

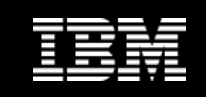

## **Operating System Support**

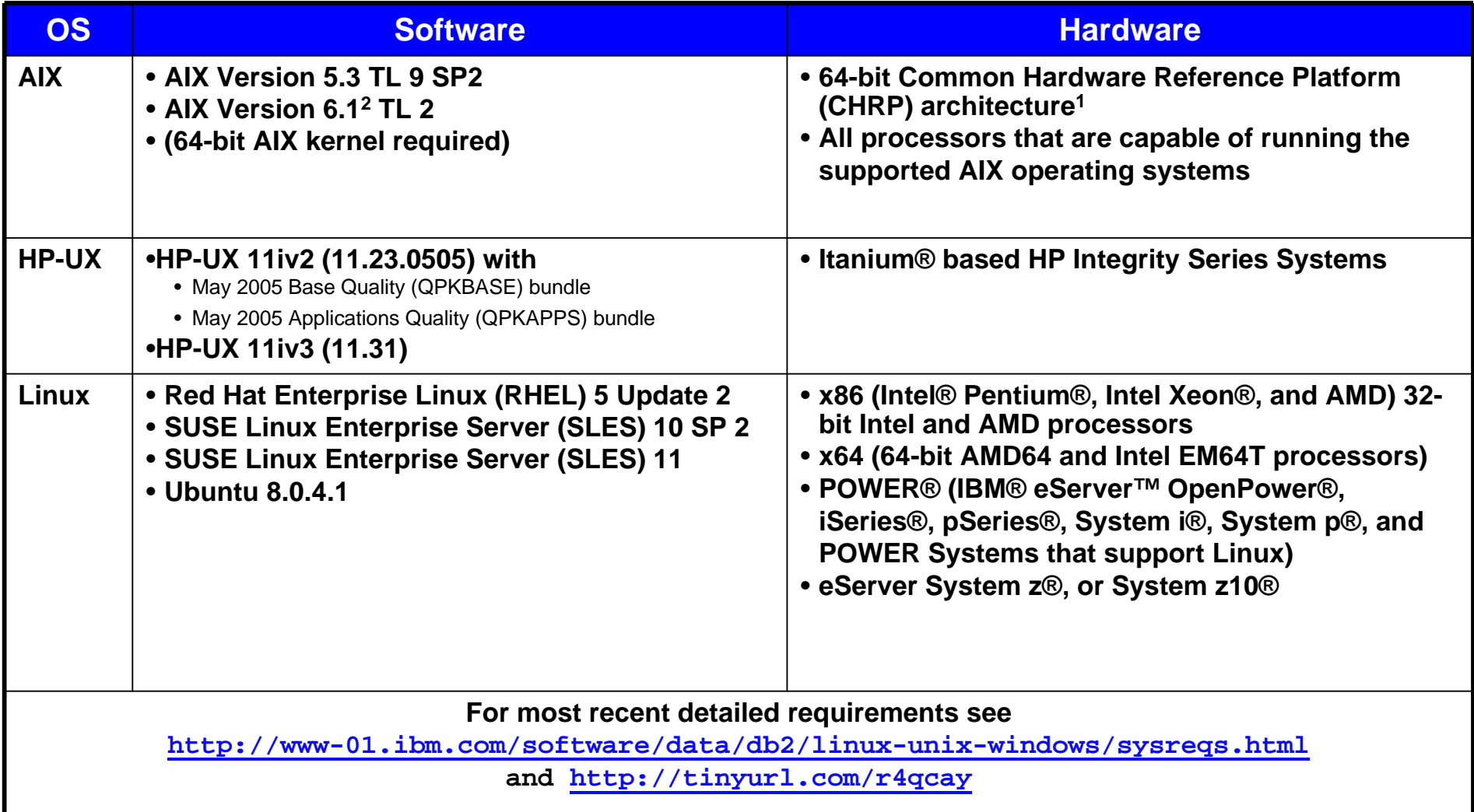

**Specific OS patches are also in the requirements, review and apply these prior to installing new release!**

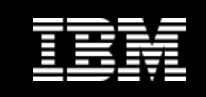

## **Operating System Support (cont.)**

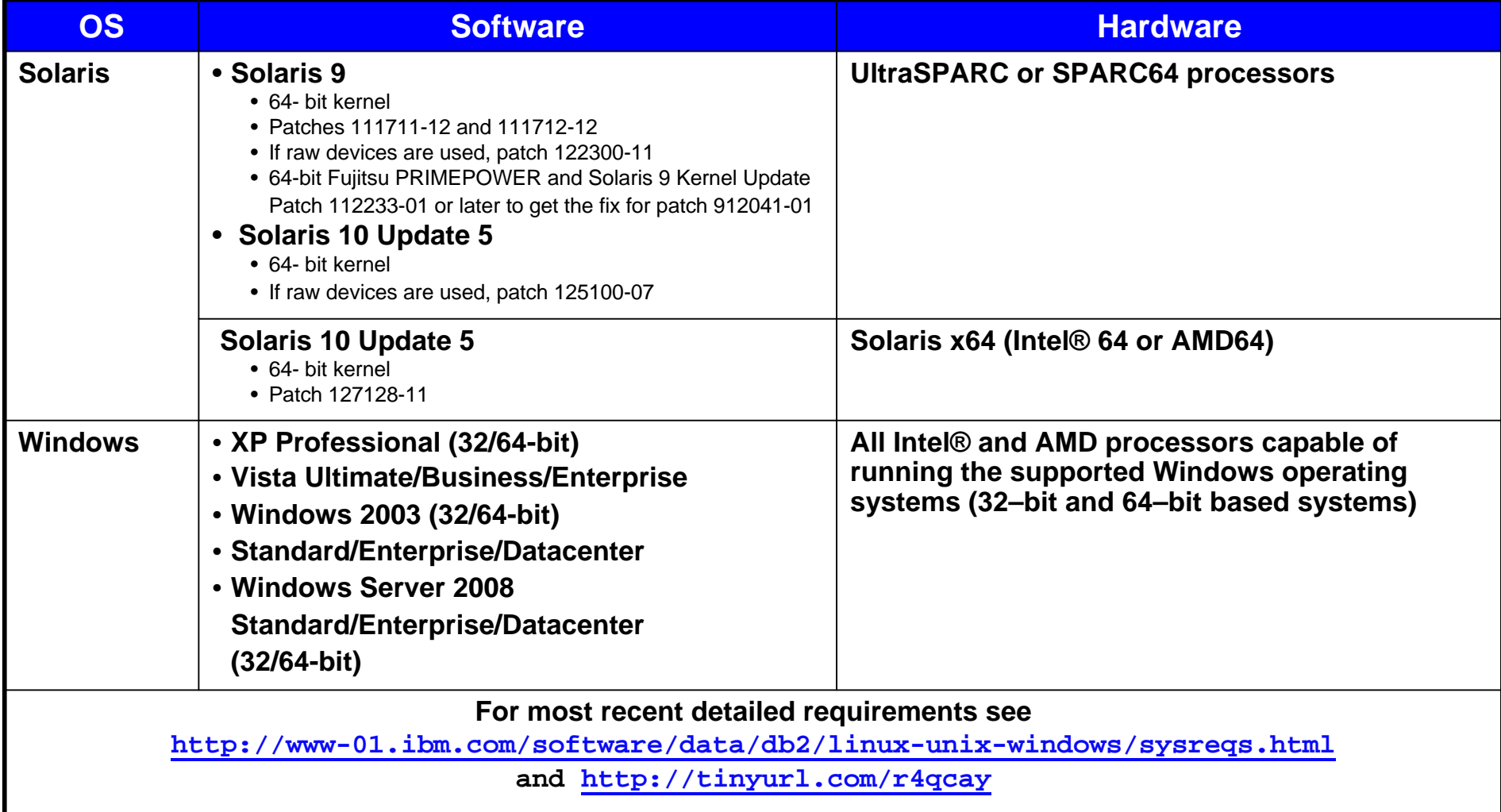

**Specific OS patches are also in the requirements, review and apply these prior to installing new release!**

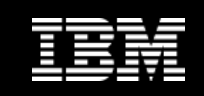

## **32-bit and 64-bit support available**

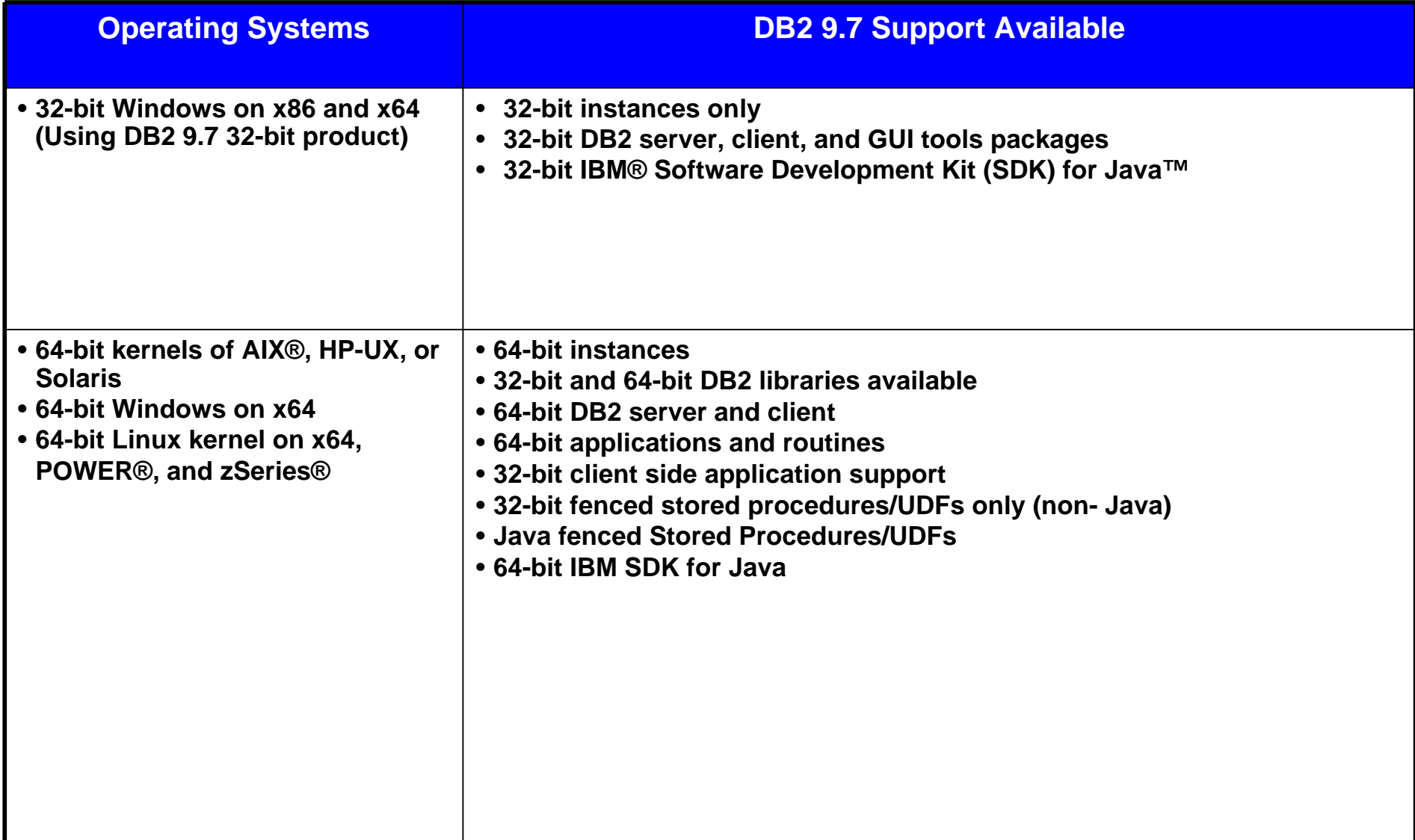

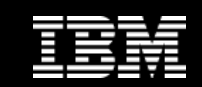

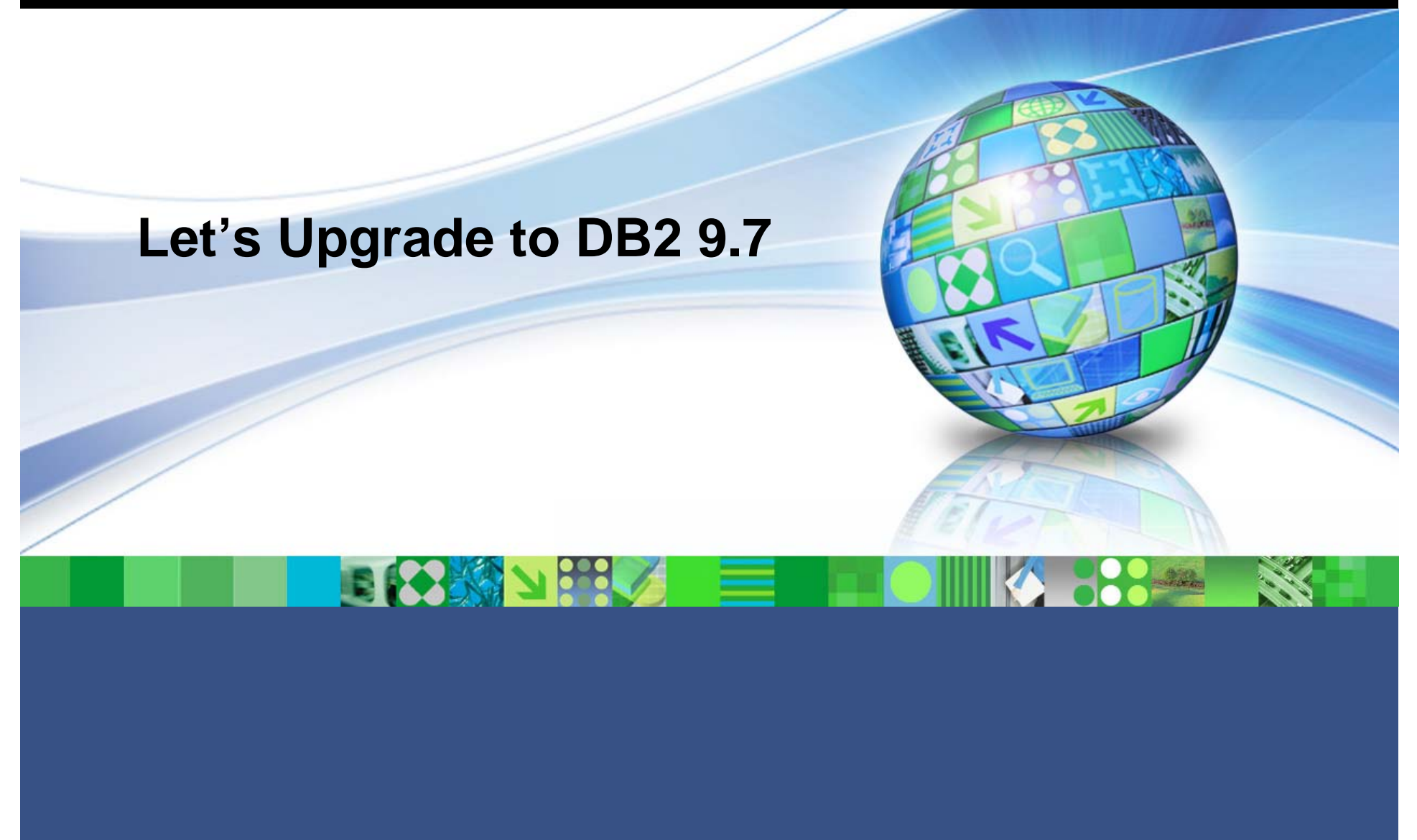

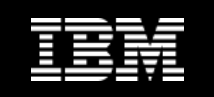

# **Server Upgrade Restrictions– What Is Supported**

- **Upgrading supported from DB2 9.5, DB2 9.1, and DB2 UDB V8.x**  With DB2 UDB V7 or earlier, you must upgrade to DB2 UDB V8.2 before upgrading to DB2 9.7
- **Upgrading to a non-root installation is supported from a DB2 9.5 non-root installation**
	- $-$  Upgrading to non-root installation from pre-DB2 9.7 root installation is  $\,$ not supported
- **Upgrading from a system with multiple DB2 copies of DB2 9.5, DB2 9.1, DB2 UDB V8, or all levels, is supported**
- **Restoring full database offline backups from pre-DB2 9.7 copies is supported (DB2 UDB V8.x, DB2 9.1, DB2 9.5)**
	- Rolling forward of logs from a previous release is not possible

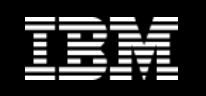

### **Server Upgrade Restrictions – What is Not Supported**

- **Operating system (or operating system level) is not supported**
	- A 32-bit kernel is running on Linux and UNIX operating systems except for Linux on x86
		- A 64-bit kernel must be installed prior to installing DB2 9.7

#### **The db2iupgrade command fails**

- $-$  If the <code>db2ckupgrade</code> command fails, this causes the <code>db2iupgrade</code> command to fail
- $-$  db2<code>iupg $\verb|rade|$ </code>is not supported for non-root installations
	- To upgrade a non-root instance, use the db2nrupgrade command

#### **Attempting to upgrade from DB2 UDB V7 or earlier**

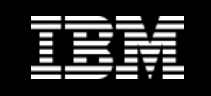

# **Pre-upgrade Tasks for DB2 9.7 Server Upgrade**

- **1.Ensure no indoubt transactions**
- **2.Convert Type-1 Indexes to Type-2**
- **3. Verify database ready for upgrade by running db2ckupgrade**
- **4. Optional: Stop HADR – primary and standby**
- **5. Backup you database**
- **6. Backup configuration and diagnostic information**
- **7.Archive your various DB2 log files**
- **8. Review disk space requirements**
	- П Increase table space and log file space
- **9. Windows only: If you obtained customized code page conversion tables from DB2 support, backup all of the files in the DB2OLD\conv directory where DB2OLD is the location of your existing pre-DB2 9.7 DB2 copy**
- **10. Linux only: Change raw devices to block devices**
- **11. Optional: Upgrade your DB2 server in a test environment**
- **12. In DB2 9.7, significant upgrade events are logged in the db2diag log files when the diaglevel is set to 3 (default value) or higher. If this parameter is set to 2 or less, increase to 3 or higher before upgrade**
- **13. Take the DB2 server offline for upgrade**

**http://publib.boulder.ibm.com/infocenter/ db2luw/v9r7/index.jsp?topic=/com.ibm.d b2.luw.qb.upgrade.doc/doc/t0050541.htm l**

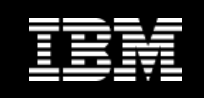

# **Data Server Upgrade (in 1 page)**

- $\mathcal{C}$ **Perform full or delta offline backup of your current database**
- $\mathcal{L}_{\mathcal{A}}$ **Verify DB2 9.7 install requirements and review upgrade recommendations**
- $\mathcal{L}_{\mathcal{A}}$ **Perform pre-upgrade tasks**
- n. **Install DB2 9.7**
- $\mathcal{L}_{\mathcal{A}}$  **Verify databases ready for upgrade with db2ckupgrade command (run on all partitions in a partitioned-database environment)**

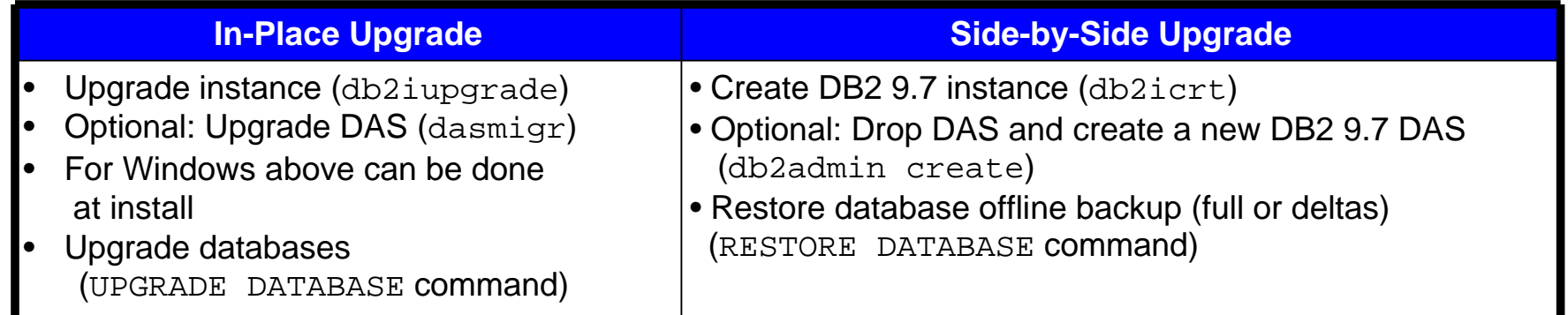

- $\mathcal{L}_{\mathcal{A}}$  **Perform post-upgrade tasks and verify upgrade was successful** http://publib.boulder.ibm.com/infocenter/db2luw/v9r7/topic/com.ibm.db2.luw.qb.upgrade.doc/ doc/t0050542.html
- $\mathcal{C}$ **Note: Database upgrade does not alter your data**
- $\mathcal{L}_{\mathcal{A}}$  **For all details**  http://publib.boulder.ibm.com/infocenter/db2luw/v9r7/topic/com.ibm.db2.luw.qb.upgrade.doc/ doc/c0011933.html

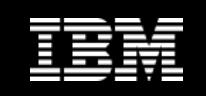

## **Upgrading does Not Touch your Data**

- П **Upgrade explicitly using the UPGRADE DATABASE command, or implicitly using the RESTORE DATABASE command, the following database entities might be converted during database upgrade**
	- Database configuration file
	- Log file header
	- Table root page for all tables
	- Index root page for all tables
	- Catalog tables
	- Buffer pool files
	- History file
- $\mathcal{L}_{\mathcal{A}}$  **For recoverable databases, UPGRADE DATABASE renames all log files in the active log path with the extension .MIG**
	- $-$  After successful upgrade you can delete all the  $\texttt{S*}$  . <code>MIG</code> files
- **UPGRADE DATABASE upgrades SQLSPCS.1, SQLSPCS.2, SQLSGF.1, and SQLSGF.2** 
	- To support new functionality on automatic storage table spaces such as removing storage paths from a database and rebalancing automatic storage table spaces after you add or drop storage paths from a database
- r. **UPGRADE DATABASE automatically collects statistics for all system catalog tables**

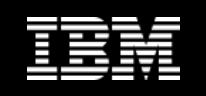

## **Rebinding Packages in Upgraded Databases**

#### **- During database upgrade**

- All packages for user applications and routines marked as invalid
- Must rebind invalidated packages to take advantage of changes in the DB2 server and new statistics
- **Packages implicitly rebound the first time application uses them after upgrade**
	- $-$  Eliminate overhead by rebinding invalid packages ( $\texttt{REBIND}$  command or db2rbind command) after upgrade is complete
	- Must explicitly rebind inoperative packages

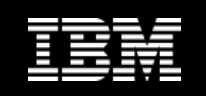

# **Data Server Upgrade (Operating System Specific)**

#### **Windows**

- Upgrade action shows for existing DB2 copies that can be upgraded during installation of DB2 9.7
- Automatically installs DB2 9.7 and upgrades all of your instances and your DB2 Administration Server (DAS) running on the DB2 copy
- Uninstalls the DB2 copy and any add-on products installed in this copy
- $\mathsf{\mathsf{I}}$  If you do not choose the upgrade action, must manually upgrade your instances and DAS after installation

### **Linux and UNIX**

- Upgrade action on current instance is not available
	- You install a new copy of DB2 9.7
- Manually upgrade your instances after installation
	- Can manually upgrade your existing DAS

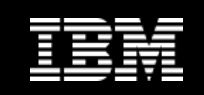

### **Follow the Path for Your Upgrade**

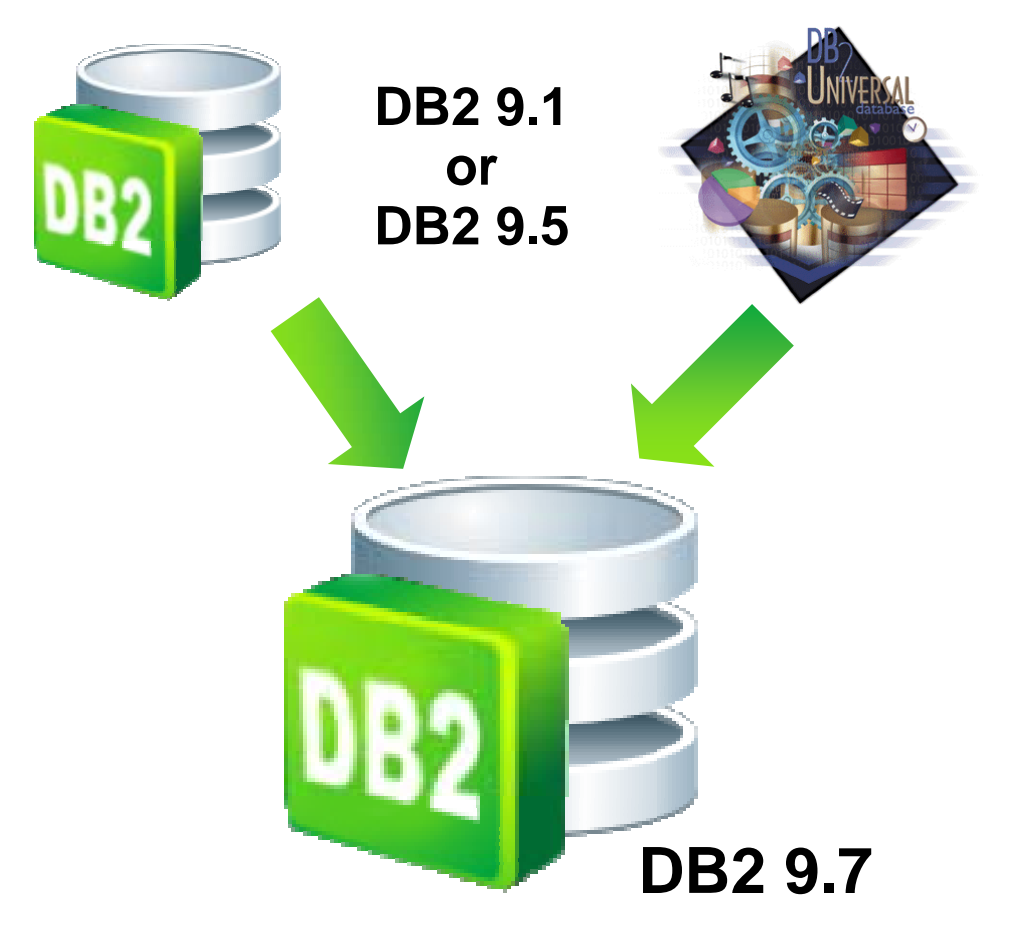

**DB2 UDB V8.x**

- $\overline{\phantom{a}}$  **Recommended to upgrade to latest available DB2 9.7 fixpack**
- **Upgrade from any level of DB2 UDB V8.x, DB2 9/1, or DB2 9.5**
- $\mathcal{L}_{\mathcal{A}}$  **Pre-DB2 UDB V8.1 must upgrade to DB2 UDB V8.2.2 first**

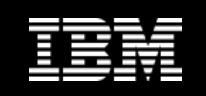

# **Upgrade Hiccups**

#### **DB2 UDB V8 APAR IY85495**

- Database configuration reports incorrect rollforward pending state (fixed in FP14)
	- db2ckupgrade will report an error

#### **AIX DNS lookup may cause commands to hang**

- $-$  DB2 supports IPv4 and IPv6 as of DB2 9
- $-$  db2icrt, db2start, db2stop  ${\tt commands}$  appear to hang
- Double-check hosts setting in /etc/netsvc.conf
- Technote # 1258661, APAR # IZ09585

http://www-

1.ibm.com/support/docview.wss?rs=0&q1=1258661&uid=swg21258661&loc= en\_US&cs=utf-8&cc=us&lang=en

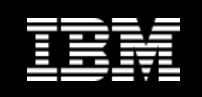

## **DB2 9.7 License Enforcement Policies List Updated**

- **The list of license enforcement policies includes row level compression and index compression, and no longer includes the pureXML feature**
	- $-$  Policies are configured for your DB2 products using the <code>db21icm</code> command with the -e option
	- $-$  Can choose to use a hard-stop license enforcement policy for your DB2  $\,$ database product
		- DB2 checks for licensing compliance when users attempt to use row level compression and index compression
			- If appropriate licenses have not been applied, a SQL8029N message will be returned and attempted action not allowed

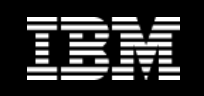

## **DB2 9.7 – Changes in Administration**

- **Partitioned indexes created by default for partitioned tables**
- **Primary/Secondary log files use non-buffered I/O by default**
- **DESCRIBE statement lists information for additional index types**
- **NO FILE SYSTEM CACHING for table space containers is the default for General Parallel File System (GPFS)**
- **Control Centre and Database Administration Server (DAS) have been deprecated**
- **Refer to "What's New" documentation in the online (or local) Information Centre**

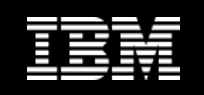

# **DB2 9.7 Registry Variables – Registry File Location**

- **Registry files removed from the DB2 installation path**
	- Location of instance information, global registry information has changed
		- profiles.reg and default.env files are removed from the DB2 installation path
		- DB2 instance information and global registry information is stored in the global registry (global.reg)

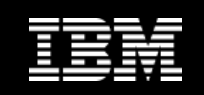

## **DB2 9.7 Registry Variables – New**

#### **New DB2 9.7 registry variables**

- DB2\_ATS\_ENABLE
- DB2\_DDL\_SOFT\_INVAL
- DB2\_FCM\_SETTINGS
- DB2\_FORCE\_OFFLINE\_ADD\_PARTITION
- DB2\_DEFERRED\_OFFLINE\_ADD\_PARTITION
- DB2\_PMAP\_COMPATIBILITY
- DB2RESILIENCE
- DB2\_LIMIT\_FENCED\_GROUP

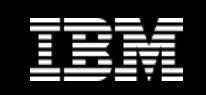

## **DB2 9.7 Registry Variables – Changed**

## **Registry variables with new default values**

– DB2\_LOGGER\_NON\_ BUFFERED\_IO

#### **Registry variables with new values**

- DB2\_EVMON\_STMT\_FILTER
- DB2\_SQLROUTINE\_PREPOPTS
- DB2\_WORKLOAD

#### **Registry variables with changed behaviours**

- DB2\_EVALUNCOMMITTED and DB2\_SKIPDELETED
- DB2\_SERVER\_ENCALG
- DB2\_SKIPINSERTED

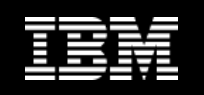

#### **DB2 9.7 Registry Variables Deprecated/Discontinued**

#### $\overline{\phantom{a}}$ **Deprecated registry variables**

- DB2\_CAPTURE\_LOCK\_TIMEOUT
- DB2\_SERVER\_ENCALG

#### $\blacksquare$ **Discontinued registry variables**

– DB2\_THREAD\_SUSPENSION

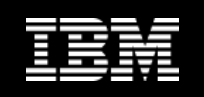

# **DB2 9.7 Database Manager (Instance) Configuration**

#### **New database manager configuration parameters**

- alternate\_auth\_enc
- diagsize
- ssl\_\* related parameters

#### **Changed database manager configuration parameters**

- authentication
- srvcon\_auth

#### **Deprecated or discontinued**

- No parameters have been deprecated or discontinued in this release
- Upgrading from DB2 9.1 or earlier
	- Consider removing deprecated database manager configuration parameters in pre-DB2 9.7 releases
		- Functionality associated with the parameters is obsolete or has been replaced by new functionality
- Remove discontinued database manager configuration parameters in pre-DB2 9.7 releases; they do not have the intended effect

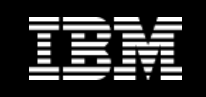

### **DB2 9.7 Database Configuration – New Parameters**

#### **New database configuration parameters**

- -auto reval
- blocknonlogged
- cur\_commit
- -date\_compat
- -dec\_to\_char\_fmt
- $-$  mon  $*$
- stmt\_conc

automatic revalidation and invalidation block non-logged activity currently committed date compatibility decimal to character function configuration control the collection of metrics and event monitor data at the database level statement concentrator

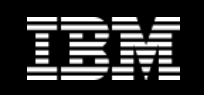

## **DB2 9.7 Database Cfg Changed/Deprecated**

#### **Changed database configuration parameters**

- logbufsz
- applheapsz
- dbheap
- locklist
- logbufsz
- logfilsiz
- logprimary
- pckcachesz

#### **Deprecated database configuration parameters**

– dyn\_query\_mgmt

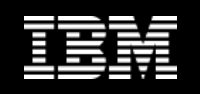

# **Deprecated or Discontinued Functionality Affecting DB2 Server Upgrades**

- **Control Center tools have been deprecated**
- F **Netscape support has been discontinued**
- $\mathcal{L}_{\mathcal{A}}$ **Health Monitor has been deprecated**
- $\left\vert \cdot\right\vert$ **Raw devices for database logging deprecated since DB2 9.1**
- $\mathcal{L}_{\mathcal{A}}$ **Type-1 indexes have been discontinued**
- **Partitioned databases no longer supported on Windows 32-bit**
- F **Discontinued and deprecated commands listed at**
	- http://publib.boulder.ibm.com/infocenter/db2luw/v9r7/topic/com.ibm.d b2.luw.qb.upgrade.doc/doc/r0052002.html
- **Discontinued and deprecated products**
	- Certain Net Search Extender functions have been deprecated
	- DB2 Governor and Query Patroller deprecated
	- XML Extender discontinued
- Details at

http://publib.boulder.ibm.com/infocenter/db2luw/v9r7/topic/com.ibm.d b2.luw.qb.upgrade.doc/doc/c0022309.html

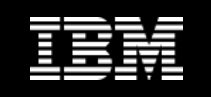

## **Changes to Design Characteristics of Databases**

#### $\mathcal{L}_{\mathcal{A}}$ **Bufferpool**

 Storing qualifying LOB data in table row instead of default storage objects can cause bufferpool usage to increase

### **LONG VARCHAR and LONG VARGRAPHIC data types**

Deprecated and might be removed in a future release

#### **TIMESTAMP data type**

- $-$  Supports optional fractional seconds
	- Specify the number of digits in the fractional seconds as an attribute

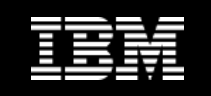

# **Changes to DB Physical Design Characteristics**

### **KML data type**

- $-$  New format for XML storage object to support new functionality
	- Type-1 XML record format in DB2 9.1 and DB2 9.5
	- Type-2 XML record format in DB2 9.7
	- A table cannot contain XML documents in both formats
	- Without data migration, in DB2 9.7, a table with XML documents in Type-1 record format will continue to store documents in Type-1 format
- Some DB2 9.7 features require Type-2 XML record format
	- XDA Compression
	- Redistribute
	- Etc.
- How to determine the record format of a table
	- ADMINTABINFO administrative view and ADMIN\_GET\_TAB\_INFO\_V97 table function
		- Column XML\_RECORD\_TYPE
			- > 1 if Type-1 XML record format
			- > 2 if Type-2 XML record format
			- > NULL if table has no XML columns

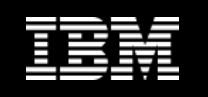

# **Changes to Authorities, Privileges, and Security**

 **In upgraded databases with RESTRICT\_ACCESS configuration parameter set to YES, you must grant the USAGE privilege to non-DBADM users on**  SYSDEFAULTUSERWORKLOAD

– Otherwise, these users are unable to submit any work to the database

- $\mathcal{L}_{\mathcal{A}}$  **New authorities and changes to the authorization required to run DB2 system commands, CLP commands, and SQL statements**
- $\overline{\phantom{a}}$  **Authorization model updated to clearly separate the duties of system administrator, database administrator, and security administrator**
	- DBADM authority
		- Abilities given to the DBADM authority have changed
	- SECADM authority
		- Abilities given by the SECADM authority have been extended
	- SYSADM authority
		- Abilities given by the SYSADM authority have been reduced
	- SYSMON authority
		- SYSMON authority now enables a user to also run several LIST commands
	- EXECUTE privilege
		- UPGRADE DATABASE command revokes the EXECUTE privilege from PUBLIC on the audit routines, AUDIT\_LIST\_LOGS, AUDIT\_DELIM\_EXTRACT, and AUDIT\_ARCHIVE
		- No longer need to use the SSLconfig.ini and SSLClientconfig.ini configuration files to set up SSL support (replaced with database manager configuration parameters)

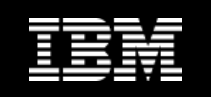

# **Changes to Authorities, Privileges, and Security**

- **Security administrator (who holds SECADM authority) can grant the EXECUTE privilege on the audit stored procedures and table functions**
	- $-$  Only the security administrator has the ability to grant  $\mathtt{EXECUTE}$  on these routines
- **Net Search Extender command authorizations have changed; DB2 Text Search command and stored procedure authorizations have changed**
	- Instance instance owner must hold both the DBADM and DATAACESS authorities
		- Otherwise Net Search Extender commands will fail even if the user has the correct authorities and privileges
	- Authorities and privileges required for running the Net Search Extender commands have changed
		- Details at

http://publib.boulder.ibm.com/infocenter/db2luw/v9r7/topic/com.ibm.db2.luw.wn.doc/do c/i0055015.html and

http://publib.boulder.ibm.com/infocenter/db2luw/v9r7/topic/com.ibm.db2.luw.wn.doc/do c/i0055016.html

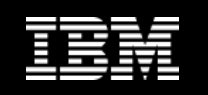

## **Upgrade Changes to DB2 Commands and SQL**

- **Changes to DB2 command line processor (CLP) and system commands can affect existing applications and scripts** 
	- New parameters, modifications to existing parameters, deprecated or discontinued parameters, and modifications to command output

http://publib.boulder.ibm.com/infocenter/db2luw/v9r7/topic/com.ibm .db2.luw.qb.upgrade.doc/doc/r0052002.html

- **Changes to SQL statements can affect existing applications and scripts**
	- New default behaviors and modifications to statement output. Some statements are discontinued

http://publib.boulder.ibm.com/infocenter/db2luw/v9r7/topic/com.ibm .db2.luw.qb.upgrade.doc/doc/r0052003.html

**DB2 Connect 9.7** 

**Considerations**

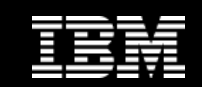

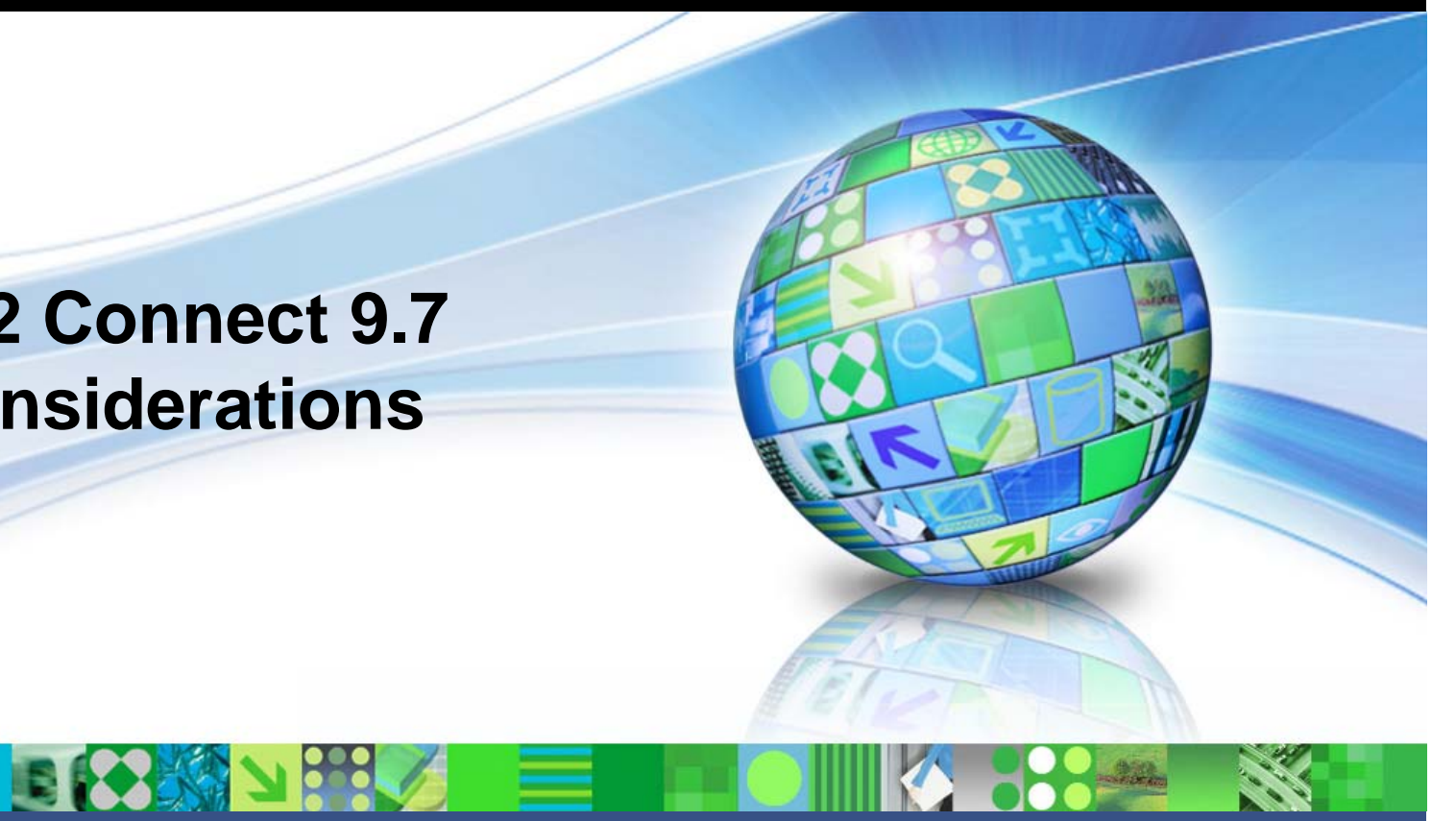

May 19, 2010 Corporation Communication Communication Communication Communication Communication Communication Co
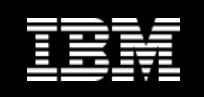

# **DB2 Connect Upgrade Considerations**

#### **Upgrading is supported for DB2 UDB V8, DB2 9.1, DB2 9.5**

- DB2 Connect instances
- $-$  Existing transaction manager  $\,$
- DB2 Connect Federated databases
- For DB2 Connect releases prior to DB2 Connect Version 8, need to upgrade first to DB2 Connect Version 8, then upgrade to DB<sub>2</sub> Connect 9.7
- Ensure all pre-upgrade tasks have been completed

http://publib.boulder.ibm.com/infocenter/db2luw/v9r7/index.jsp? topic=/com.ibm.db2.luw.qb.dbconn.doc/doc/r0024480.html

#### $\mathcal{L}_{\mathcal{A}}$ **Roadmap**

http://www-01.ibm.com/support/docview.wss?rs=71&uid=swg21326544

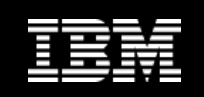

# **DB2 Connect Upgrade Essentials**

#### **Upgrade Essentials**

- $-$  Authentication type specified in the database directory entry at the DB2  $\,$ Connect Server (gateway) overrides the authentication type cataloged at the client
- DB2 Connect Server and DB2 Connect Personal Edition no longer supports SNA protocol
- New names and packaging of the DB2 components in DB2 Connect 9.7

#### **Upgrade recommendations**

- Upgrade DB2 Connect servers first and then clients
	- Last two client versions can connect to the latest version of DB2 Connect
	- New features are not available to clients from previous versions and releases
- $-$  If clients are upgraded first, there are known limitations about the support for connectivity from a current version or release of the client to DB2 Connect servers from two versions ago

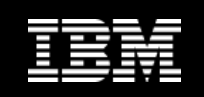

# **DB2 Connect Upgrade Steps**

#### **On Linux and UNIX**

- Manually upgrade your DB2 Connect instances after installing the latest version of DB2 Connect
	- All remote nodes and databases cataloged on the DB2 clients refer to these instances
	- Creating a new instance, you will have to catalog nodes, DCS databases, and databases on the DB2 clients that existed in the instances from the previous version

#### **On Windows**

- $-$  Option to automatically upgrade an existing, supported DB2 Connect copy during installation
	- DB2 Connect instances are automatically upgraded
- Alternatively, install a new copy of the latest version of DB2 Connect, then manually upgrade DB2 Connect instances

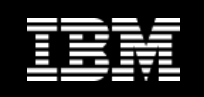

# **DB2 Connect Upgrade Considerations**

- **If upgrading from pre-DB2 Connect V8.2.2**
	- $-$  Authentication type specified in the database directory at the DB2  $\,$ Connect server overrides the authentication type catalogued at a client
	- $-$  If there is no authentication type specified at a client, the default authentication is SERVER

#### **Review all considerations in Quick Beginnings for DB2 Connect Servers**

ftp://ftp.software.ibm.com/ps/products/db2/info/vr95/pdf/en\_US/db2c 6e950.pdf

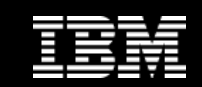

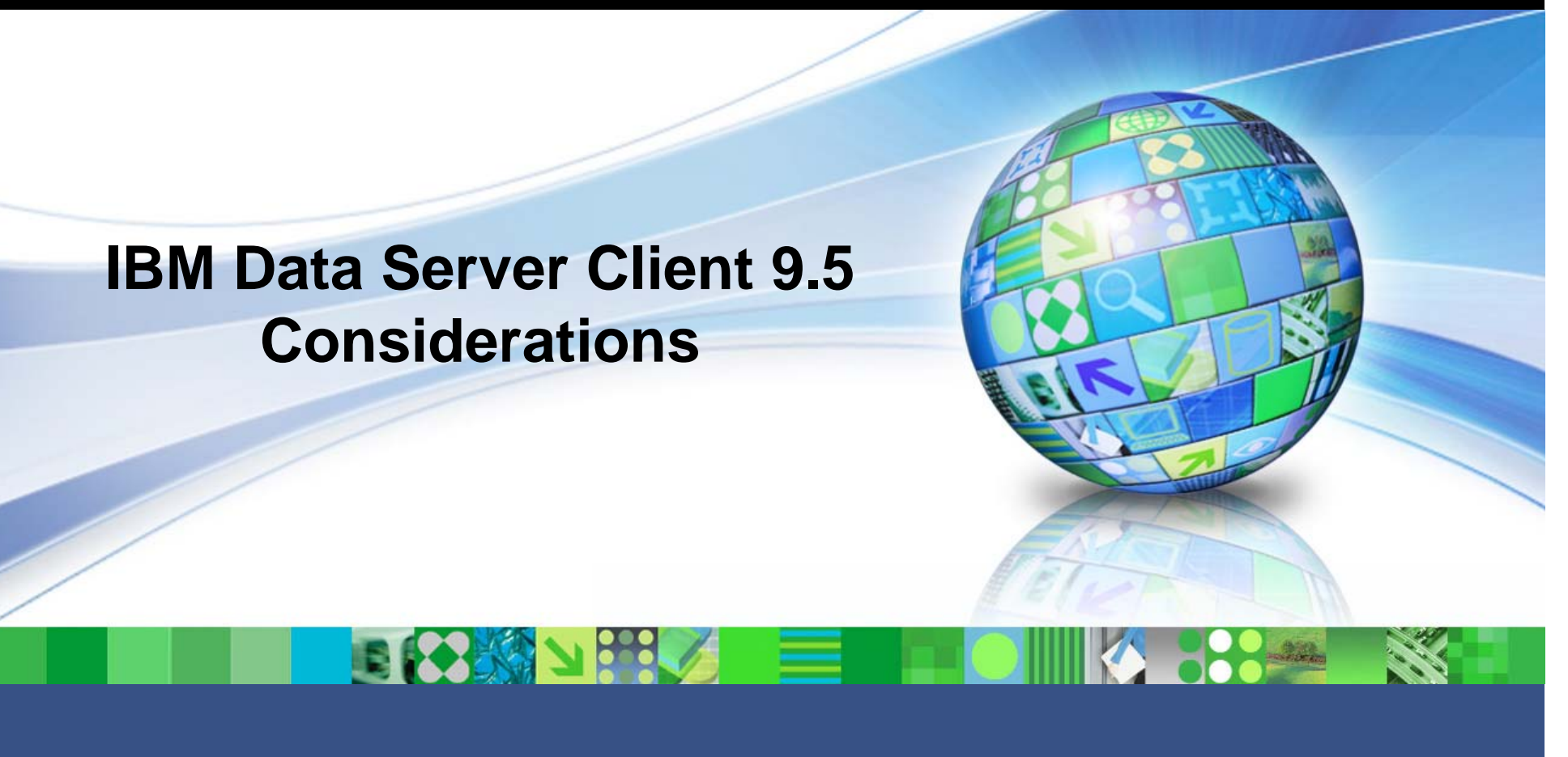

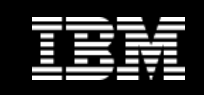

# **Client Upgrading**

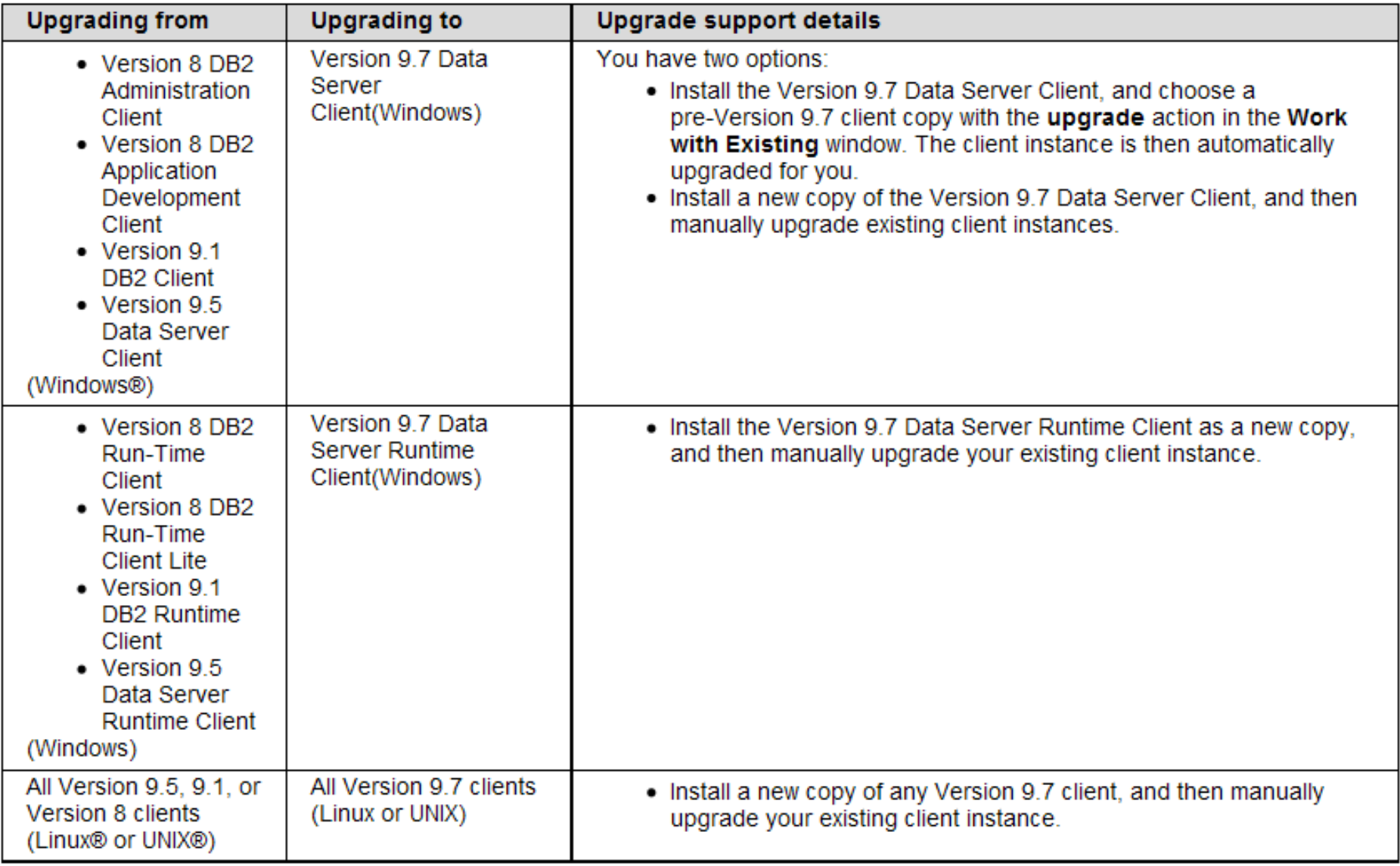

 $\sim$ 

 $\sim$   $-$ 

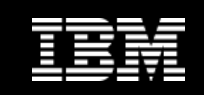

# **Planning Your Client Upgrade**

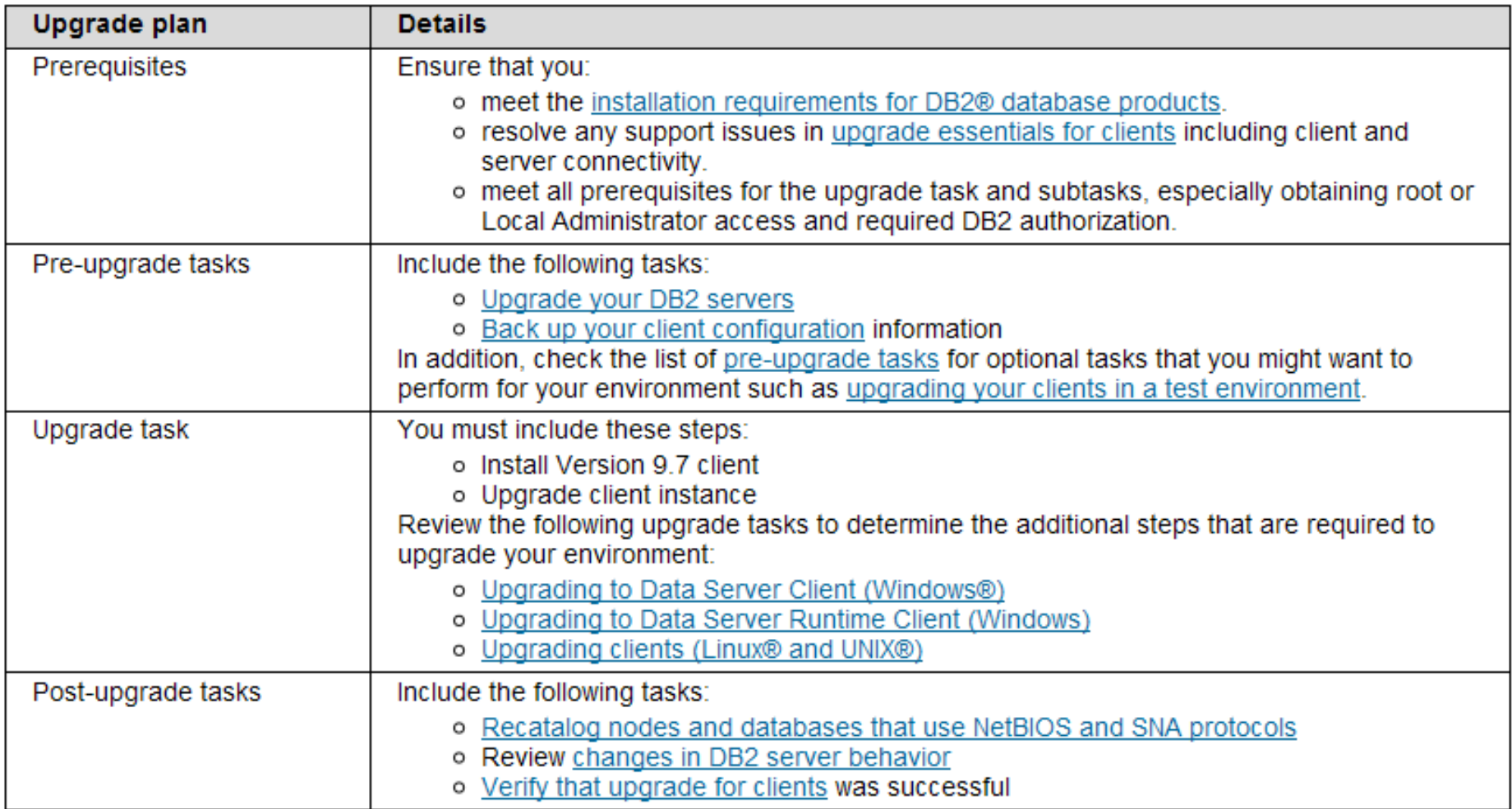

http://publib.boulder.ibm.com/infocenter/db2luw/v9r7/topic/com.ibm.db2.luw.qb.upgrade.doc/doc/t0023857.html

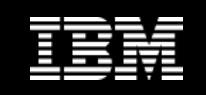

# **DB2 Client Upgrade Restrictions**

- **DB2 UDB V8 client installed on same system as DB2 9.7 server DB2 9.7 client installed on same system as DB2 UDB V8 server**
	- Connections to databases on the DB2 server from client cataloged using a local node are not supported
		- Upgrade both the DB2 server and the client to DB2 9.7
			- If you do not upgrade the version 8 client or the DB2 UDB Version 8 server, you can only connect to the databases that are cataloged using TCP/IP nodes

#### **Trusted context capability supports only the TCP/IP protocol**

 Connections to upgraded databases cataloged using a local node are unable to use this capability unless re-cataloged using the TCP/IP protocol

#### **Upgrading from DB2 9.1 or DB2 UDB V8.x clients**

 Review additional upgrade support changes that can affect your upgrade

http://publib.boulder.ibm.com/infocenter/db2luw/v9r7/index.jsp?top ic=/com.ibm.db2.luw.qb.upgrade.doc/doc/t0050537.html

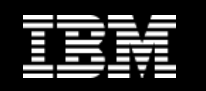

#### **Connectivity Support for Clients to DB2 9.7 Servers**

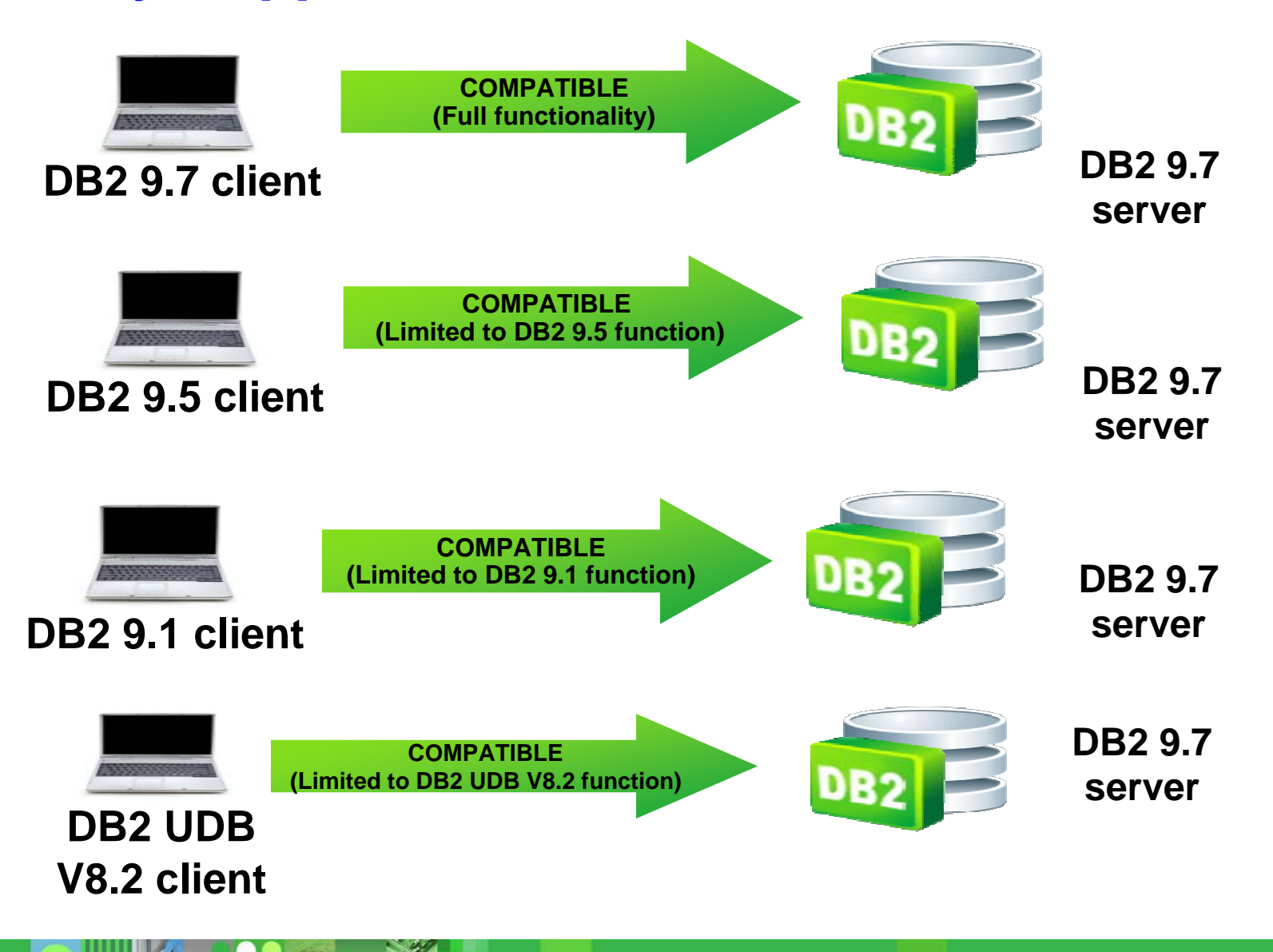

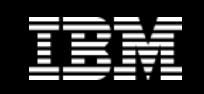

#### **Connectivity Support for DB2 9.7 Clients**

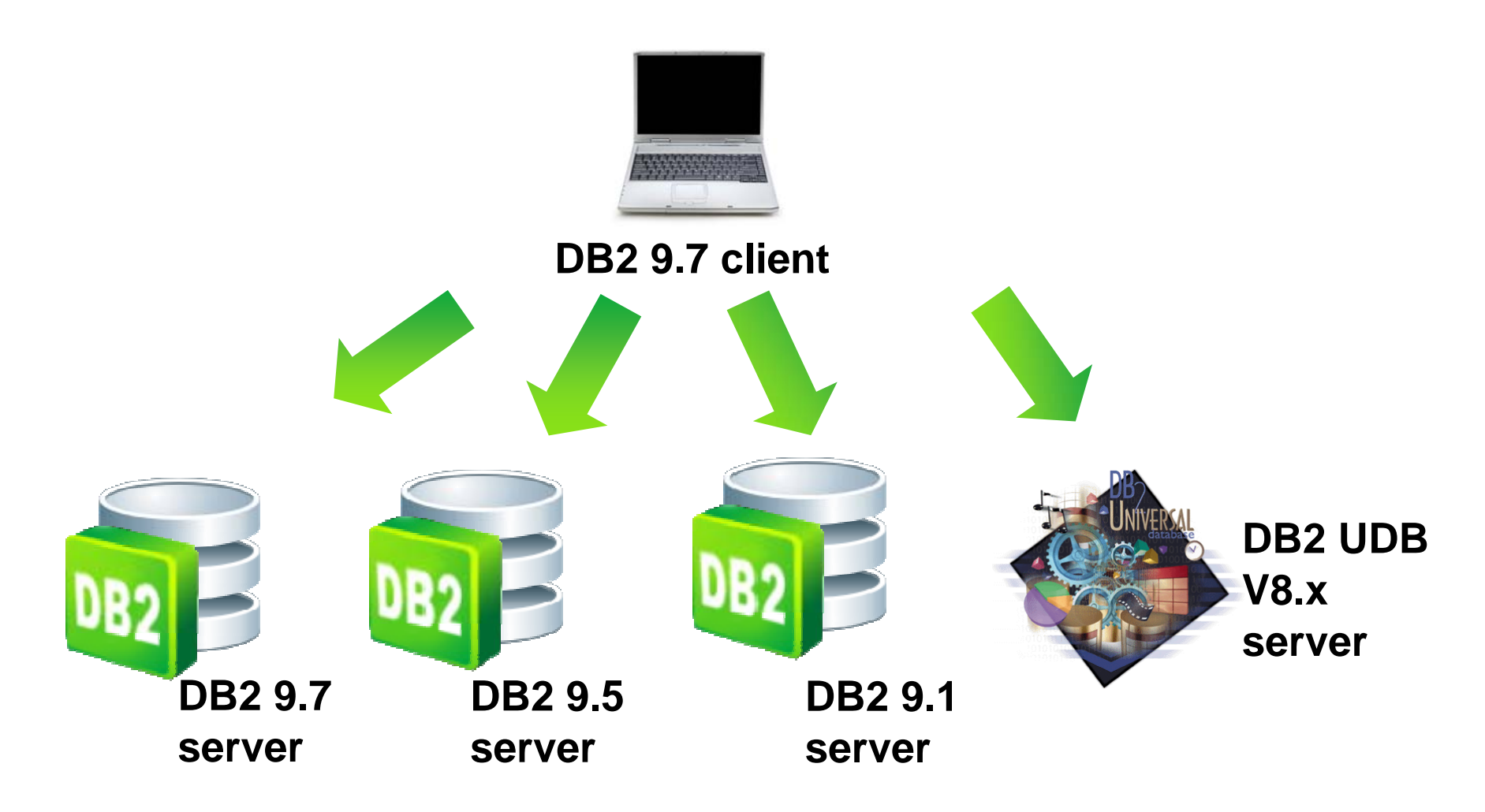

**Multiple clients can be installed on a single machine**

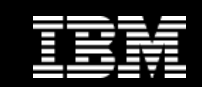

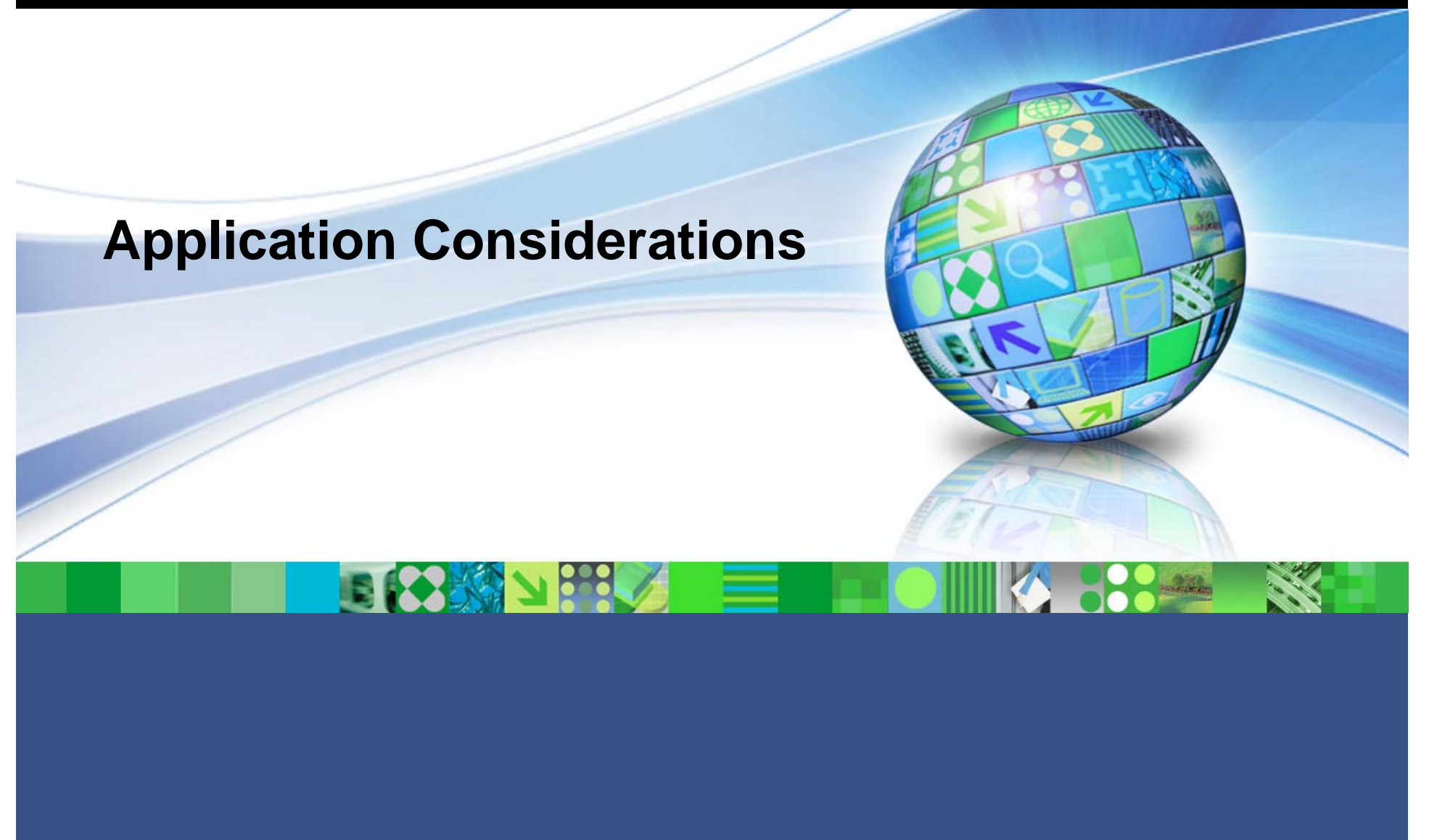

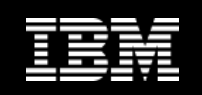

# **Application Drivers**

**IBM Data Server Driver for JDBC and SQLJ**

- $-$  Includes  $\tt{db2}$ j $\tt{cc}$  . ja $\tt{r}$  class file for applications that use JDBC 3.0  $^\circ$ methods or earlier
- $-$  Includes  $\tt{db2jcc4}$  .  $\tt{jar}$  class file for applications that use JDBC 4.0 methods or earlier

#### **JDBC 4.0 java.sql.DatabaseMetaData.getDriverName method**

– Returns the IBM Data Server Driver for JDBC and SQLJ name instead of the IBM DB2 JDBC Universal Driver Architecture name

#### **DB2 JDBC Type 2 driver deprecated since DB2 9.1**

- Modify Java applications and external routines to use IBM Data Server Driver for JDBC and SQLJ with type 2 connections
- **DB2 CLI applications, DB2 CLP interface, and .Net Data Provider clients support Secure Sockets Layer (SSL)**

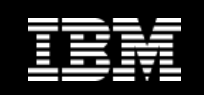

# **SQL Procedures**

#### **SQL procedures created in DB2 UDB Version 8.1 run in DB2 9.7**

- If you upgrade from a DB2 UDB Version 8 32-bit instance to a DB2 9.7 32-bit instance
- Provided that they do not reference any unsupported functionality
- Also applies for upgrade from a DB2 UDB Version 8 64-bit instance to a DB2 9.7 64-bit instance
- **Upgrade from a DB2 UDB Version 8.1 32-bit instance to a DB2 9.7 64-bit instance**
	- SQL procedures do not run because the 64-bit DB2 engine cannot load the 32-bit libraries associated to these procedures
	- Must drop and re-create these SQL procedures
- **SQL procedures created in DB2 UDB Version 8.2 or later and database upgraded to DB2 9.7**
	- SQL procedures will function successfully provided that they do not reference any unsupported functionality

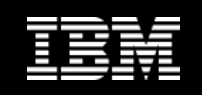

#### **Unfenced External Routines**

- **External unfenced routines that have no dependency on the DB2 engine libraries (libdb2e.a or libdb2apie.a)**
	- $-$  Altered to <code>FENCED</code> and <code>NOT THREADSAFE</code>
	- Can safely run under the new multithreaded database manager
- **Running external routines defined as NOT FENCED and THREADSAFE that are not thread safe in the new multithreaded database manager**
	- Can yield incorrect results, database damage, or abnormal termination of the database manager

Refer to

http://publib.boulder.ibm.com/infocenter/db2luw/v9r7/topic/com.ibm .db2.luw.qb.upgrade.doc/doc/t0023426.html for details about how to manage this change

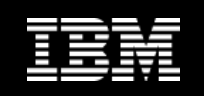

# **LOB and XML**

#### **LOB Inlining**

- $-$  For upgraded databases,  $\mathtt{INLINE}$   $\mathtt{LENGTH}$  default value is the maximum size of the LOB descriptor for the corresponding LOB column
- If LOB data length plus the overhead is less than the LOB descriptor size for the LOB column, LOB data is implicitly inlined in a table row after the database upgrade

#### **XQuery expressions and XML data types**

- After upgrade, XQuery string data type is used for values of elements or attributes that are not cast in an XQuery expression
	- Type annotations in existing XML documents that you validated are no longer used to do implicit casting
		- If you validate new XML documents to insert them in an XML data type column, these XML documents are stored without type annotations
- XQuery expressions that depend on data types based on type annotations from validated XML documents
	- Need to explicitly cast elements and attributes in all XQuery expressions from validated XML documents.
	- Without explicit type casting, XQuery expressions that used implicit casting or casting to other types will fail after the upgrade

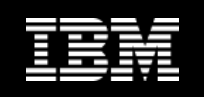

# **LOB Locators**

- **Implementation for LOB locators depends on DB2 database product installed**
- **Can use LOB locators only in unfenced routines**
- **Upgrade from a DB2 UDB Version 8 32-bit instance to a DB2 9.7 64-bit instance**
	- Must rebuild 32-bit external routines that use LOB locators as 64-bit unfenced routine libraries
- **Support for default function entry points in external routine libraries is deprecated in DB2 9.1**
	- $-$  If you upgraded from a DB2 UDB Version 8 32-bit instance on AIX or  $\,$ Windows operating systems,
		- Should specify an explicit entry point for your routine library

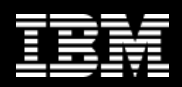

#### **JAVA External Routines**

- **DB2 9.7 installs the 32-bit IBM Software Developer's Kit (SDK) for Java 6 by default**
	- On Linux on x86 and Windows (when DB2 9.7 32-bit product is installed)
	- For all other supported operating systems, DB2 9.7 installs a 64-bit SDK for Java 6
- **Upgrade an instance to DB2 9.7, the jdk\_path database manager configuration parameter is set to the installation path of SDK for Java 6**

#### **In DB2 9.7 64-bit instances**

- $-$  Java external routines require that the  $\mathtt{jdk\_path}$  parameter is set to a 64-bit SDK for Java installation path to run successfully
- A DB2 9.7 64-bit instance cannot load a 32-bit JVM
- **IBM Software Developer's Kit (SDK) for Java 1.4.2 is deprecated and might be discontinued in a future release**
- **Starting with DB2 9.5, the default JDBC driver to run JDBC routines is the IBM Data Server Driver for JDBC and SQLJ**

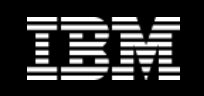

#### **SQL Administrative Views and Routines and Views**

- **System catalog views under the SYSCAT schema remain compatible with catalog views defined in DB2 9.1**
	- There are new columns, increases in column length, or columns with changed data types in some of the system catalog views

 **SQL administrative routines include changes such as new parameters and new columns returned**

- $-$  Some routines are replaced with system-defined administrative routines and view
- All of the system-defined table functions with names that start with SNAPSHOT\_ have been deprecated since DB2 9.1

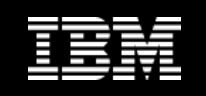

# **Optimizer and Query Execution Plans**

- **In new databases, cur\_commit configuration parameter is set to ON**
	- Currently committed semantics is enabled on cursor stability scans
- **Optimizer calculates execution plans for star join queries using different cardinality estimates than in previous releases**
- **MQT matching process considers additional situations**
	- Can result in the optimizer choosing a better execution plan for queries that match an MQT
- **Optimizer pushes down relational predicates (for filters and XPath extractions) into XQuery query blocks**
- **Scan sharing is introduced in DB2 9.7**
	- Allows a scan to read the buffer pool pages of another scan
- **Rebind statically bound packages after upgrade** 
	- Take advantage of optimizer improvements

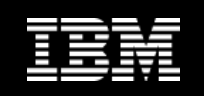

#### **Database Packages**

#### **When you upgrade a database**

- Packages for user applications and routines are placed into invalid state
	- Packages also placed into an invalid state if they depend on database objects that you dropped
		- Tables, views, aliases, indexes, triggers, referential constraints, and table check constraints
- $\mathsf{\mathsf{I}}$  If you drop a UDF, your package is placed into an inoperative state

#### **Invalid packages automatically rebound by the database manager the first time application needs to access them**

- $-$  Rebind your database packages
	- Control when rebinding occurs and resolve possible issues
- See optimizer enhancements for additional advantages of manually rebinding your database packages.

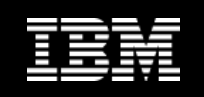

# **Upgrading ADO.NET Applications**

- **Manage the changes between DB2 9.7 and previous releases**
	- Verify applications function as expected
- **Do not have to upgrade ADO.NET applications that use the OLE DB .NET Data Provider or the ODBC .NET Data Provider to run with DB2 9.7**
	- Upgrading these applications to the Data Server Provider for .NET can be beneficial
		- Data Server Provider for .NET has more extensive set of APIs than the OLE DB and ODBC .NET data providers
		- Access to the DB2 database development productivity tools integrated with Visual Studio
		- Use of the Data Server Provider for .NET can bring significant performance improvements

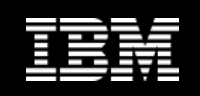

# **Upgrading .NET CLR Routines**

- **Connect to the DB2 9.7 database in which you defined the .NET CLR routines**
	- $-$  If you created your .NET CLR routines with execution control mode UNSAFE and are upgrading from pre-DB2 9.7 32–bit instance to DB2 9.7 64-bit instance
		- Rebuild source code using the compile and link options specified in bldrtn.bat (DB2 sample script for building .NET CLR routines)
- **If you upgraded your .NET Framework, should also rebuild your .NET CLR routines**
- **Deploy routine assembly to the DB2 server in the same location specified by the EXTERNAL clause in the routine definition**
	- Routines should function successfully, with no differences in between previous releases and DB2 9.7

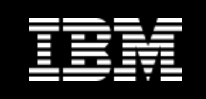

# **Upgrading Applications – Best Practices**

- **If you identified changed DB2 commands, changed SQL statements, and changed system catalog views and built-in functions that impact your applications**
	- Edit your application code or scripts appropriately
- **If you identified changes specific to the development environment that impact your applications**
	- Modify them to support these changes
- **Rebuild changed database applications programmed in C/C++, COBOL, FORTRAN, and REXX,** 
	- Using appropriate DB2 build file and specifying the appropriate DB2 shared library path
- **Test database applications to verify changes and ensure they run as expected**

http://publib.boulder.ibm.com/infocenter/db2luw/v9r7/topic/com.ibm .db2.luw.qb.upgrade.doc/doc/t0023449.html

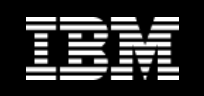

# **Upgrading Applications - Adopting New Function**

- **Use optimization guidelines or view MQTs to improve MQT matching**
- **Enable statement concentrator to improve performance for dynamic SQL statements that are similar**
- **If value of pckcachesz database configuration parameter is close to the upper limit in pre-DB2 97 releases running on 64–bit operating systems**
	- $-$  Tune this parameter or set to <code>AUTOMATIC</code> to enable self tuning
	- $-$  DB2 9.7 upper limit increased to 2,147,483,646  $\,$
- **If you want to increase concurrency for the cursor stability isolation level or you are enabling Oracle applications**
	- $-$  Enable currently committed behavior
- **If your application requires a temporary table that remains defined after the end of a session or you are enabling Oracle applications**
	- $-$  Use created global temporary tables ( $\mathtt{CGTTs)}$  )

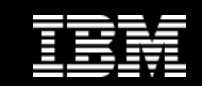

# **Upgrading IBM Tivoli System Automation for Multiplatforms (SA MP)**

# 日代教习部人

May 19, 2010 Corporation Communication Communication Communication Communication Communication Communication Co

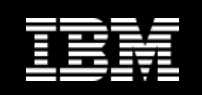

# **Upgrading IBM TSA for MP**

- $\overline{\phantom{a}}$  **IBM TSA MP integrated with IBM Data Server on AIX, Linux, and Solaris SPARC as part of the DB2 High Availability Feature**
	- Install, upgrade, or uninstall SA MP using either DB2 Installer or installSAM and uninstallSAM scripts (included in the IBM Data Server install media)
	- On Windows, SA MP bundled as part of the DB2 High Availability Feature
		- Not integrated with the DB2 installer
	- Support extended in DB2 9.7 to include Solaris SPARC 10

#### $\mathcal{L}_{\mathcal{A}}$ **Verify basic prerequisites**

#### $\mathcal{L}_{\mathcal{A}}$ **Restrictions**

- Version 3.1 fixpack 1 of SA MP is on IBM Data Server install media
	- SA MP Version 3.1 fixpack 1 not supported on AIX system workload partitions (WPARs), Solaris 9, Solaris 10 non-global zones, or Solaris AMD64
- If you have one or more IBM Reliable Scalable Cluster Technology (RSCT) peer domains defined on your system
	- $\bullet~$  Cannot upgrade SA MP using either DB2 Installer or  $\mathtt{install}$  SAM install script included in the IBM Data Server install media

#### **SA MP install log**

– Diagnostic information about any warnings or errors returned

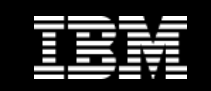

#### **Best Practices**

# **DEPLOY VALIDATEPLAN**

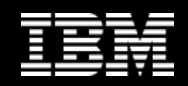

# **Stage 1 – Successful Planning**

- **Review Upgrade Guide and What's New**
- **Example 1 dentify dependencies and requirements**
- **Create an inventory of impacted applications**
- **Draft a step-by-step upgrade plan**
- **Review with impacted stakeholders**
- **Receive approval to move forward**

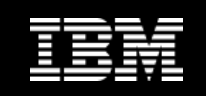

# **Stage 2 – Successful Validation**

- **Establish user acceptance criteria and a test plan**
- **Setup a test environment**
- **Execute the upgrade plan**
	- Perform prerequisite upgrades (hardware, OS, etc.)
	- Upgrade the DB2 server and/or clients
	- Upgrade applications
- **Perform the validation testing**
- **Revise the upgrade plan as necessary**
- $\mathcal{L}_{\mathcal{A}}$ **Review and approve the final upgrade plan**

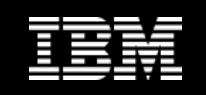

# **Stage 3 – Successful Deployment**

- **Define and execute a system "sanity" test**
- **Upgrade the production system (deploy)**
- **Execute sanity test**

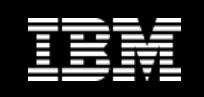

#### **Best Practices for Upgrade**

- **Review changes in existing DB2 database product functionality**
- **Perform hardware and operating system upgrades prior to DB2 database product upgrade**
- **Benchmark DB2 server performance**
- **Devise a plan to reverse an upgrade**
- **Perform pre-upgrade tasks**
- **Upgrade 32-bit Linux operating systems to 64-bit**
- **Upgrade DB2 servers first**
- **Upgrade database applications and routines**
- **Upgrade DB2 High Availability Disaster Recovery (HADR) environments**
- **Upgrade SQL replication and Spatial Extender environments**

http://www-01.ibm.com/support/docview.wss?rs=71&uid=swg21313253

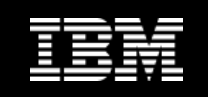

# **Summary**

- **DB2 9.7 provides a best of breed database solution**
- **Upgrading to DB2 9.7 is easier than ever**
- **3-stages of a successful upgrade**

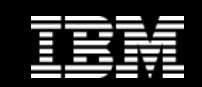

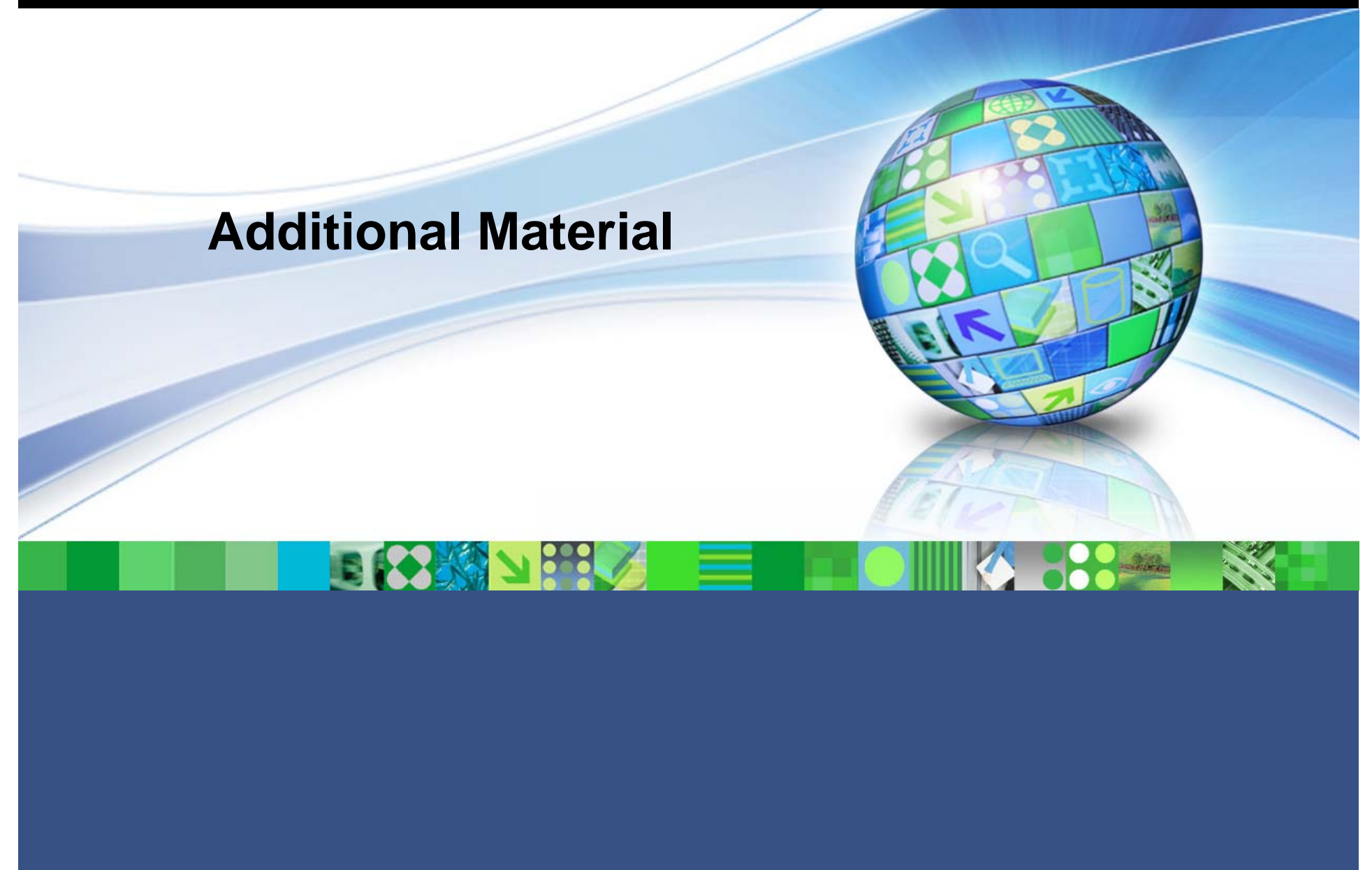

May 19, 2010 Corporation Communication Communication Communication Communication Communication Communication Co

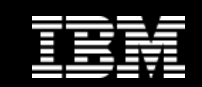

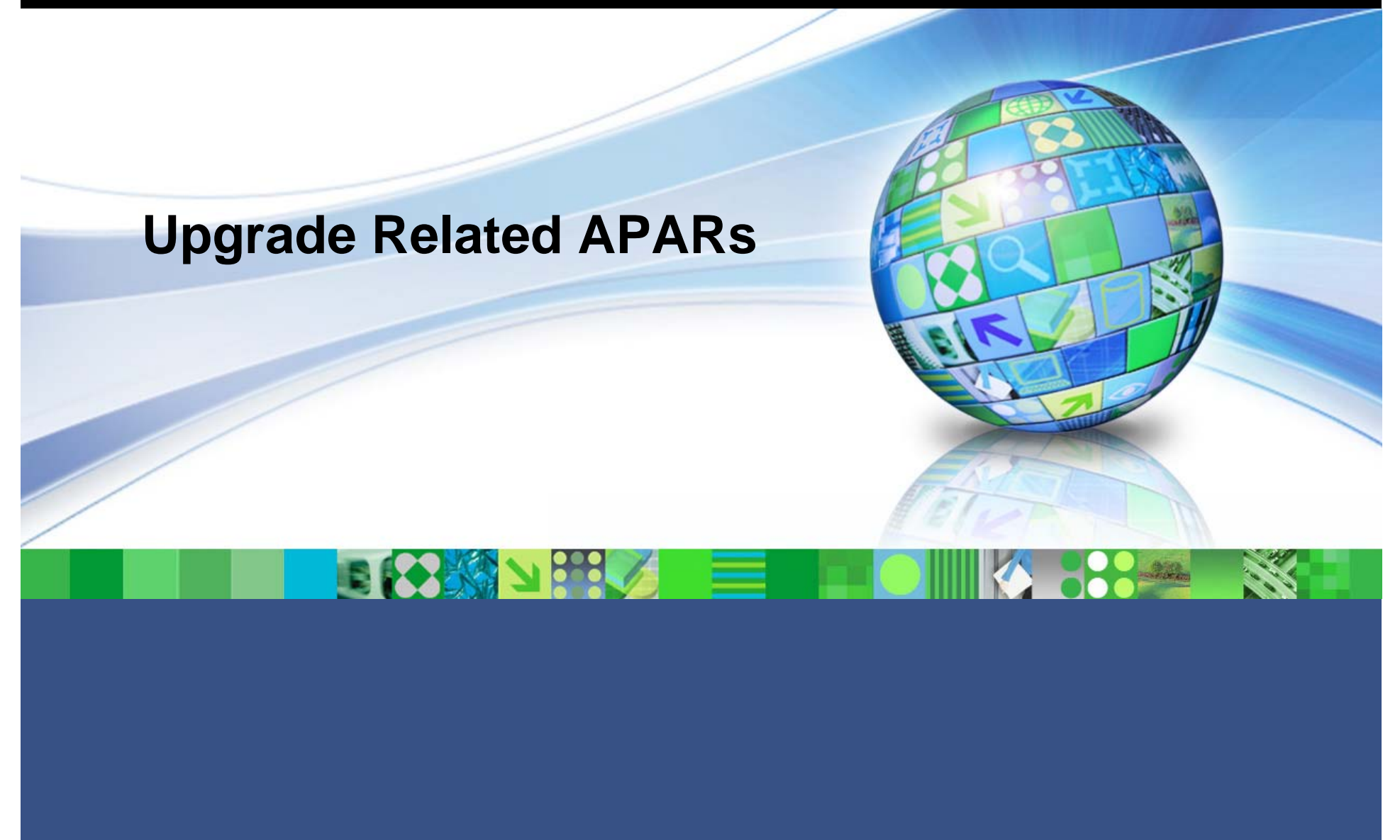

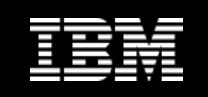

# **Upgrade Specific APARs**

#### **For the latest information on APARs relating to upgrading to DB2 9.1 from DB2 UDB V8.x please refer to**

http://www-01.ibm.com/support/docview.wss?rs=71&uid=swg21271974

#### **For the latest information on APARs relating to upgrading to DB2 9.5 from DB2 UDB V8.x or DB2 9.1, please refer to**

http://www-01.ibm.com/support/docview.wss?rs=71&uid=swg21287543

#### **For the latest information on APARs relating to upgrading to DB2 9.7**

http://www-01.ibm.com/support/docview.wss?rs=71&uid=swg21411187

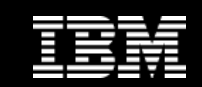

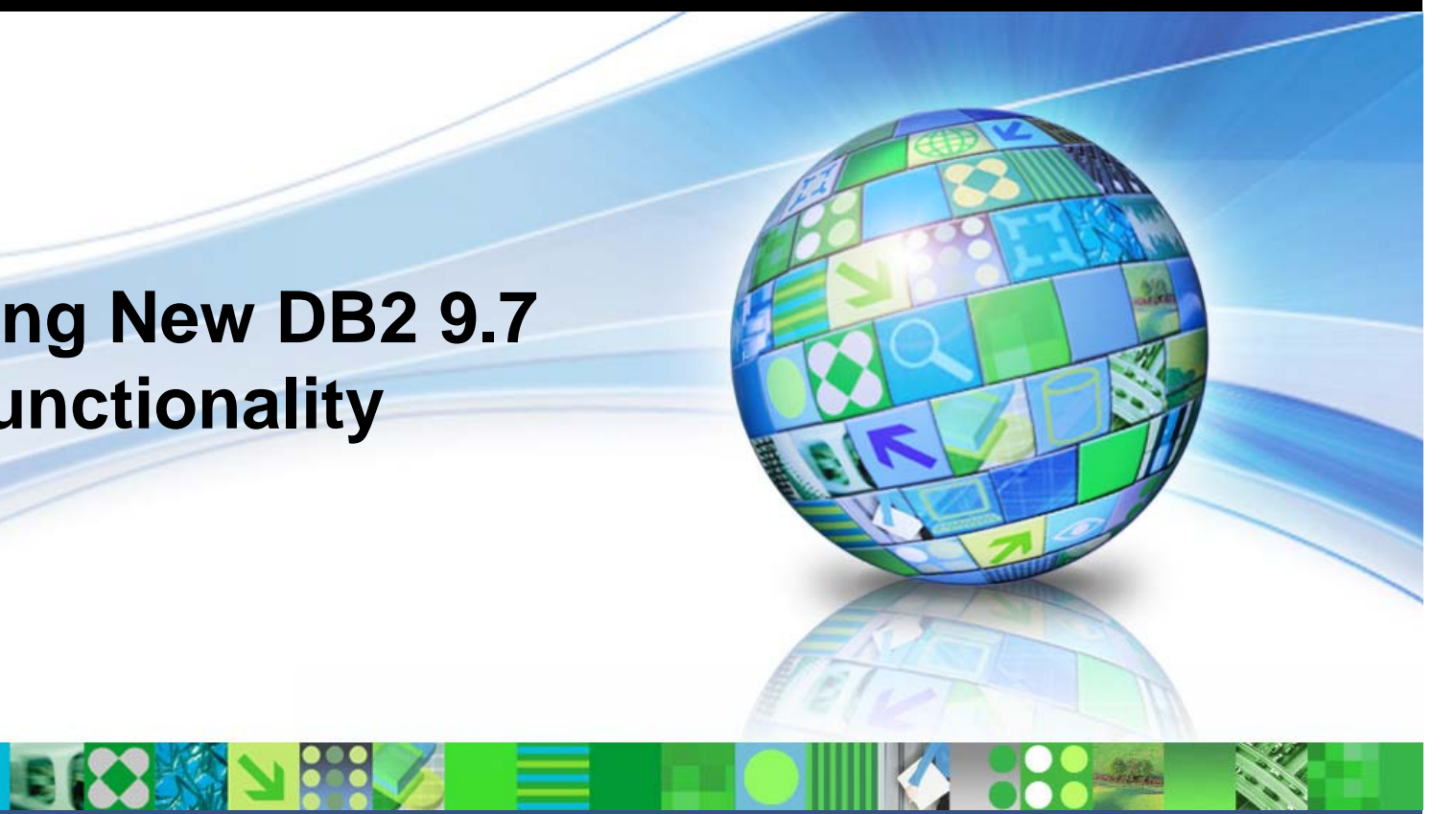

# **Enabling New DB2 9.7 Functionality**

May 19, 2010 Corporation Communication Communication Communication Communication Communication Communication Co
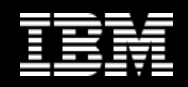

### **Enabling New Features**

- **Enable automatic storage in existing databases**
- **Use new DMS table spaces created in DB2 9.7, or move existing DMS table spaces**
- $\mathcal{L}_{\mathcal{A}}$  **Control the total size of DB2 diagnostic and administration notification log files**
- **Use SYSTEM sampling to reduce the cost of collecting statistics on statistical views**
- $\blacksquare$  **Use access plan reuse and statement optimization guidelines enhancements to influence the optimizer**
- $\mathcal{L}_{\mathcal{A}}$ **More efficient space reclamation in MDC tables**
- **pureXML in partitioned databases, partitioned tables, and MDC tables**

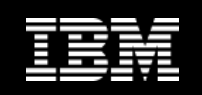

## **DB2 9.7 Automatic Storage**

#### **Enable existing database for automatic storage**

– ALTER DATABASE database-name ADD STORAGE ON storage-location

#### **Enable your existing DMS table spaces for automatic storage**

- ALTER TABLESPACE table space name MANAGED BY AUTOMATIC STORAGE
	- Keep existing table space containers intact
	- Use automatic storage for future growth

#### **Convert existing containers to use automatic storage**

- Perform redirected restore to re-create existing DMS table spaces as automatic storage table spaces
- **View all regular and large automatic storage table spaces in your currently connected database**
	- SELECT TBSP\_NAME FROM SYSIBMADM.SNAPTBSP WHERE TBSP\_USING\_AUTO\_STORAGE = 1 AND TBSP\_CONTENT\_TYPE IN ('ANY','LARGE') ORDER BY TBSP\_ID

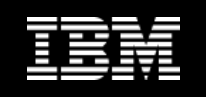

# **Using New DB2 9.7 DMS Table Spaces**

- **Newly created DMS table spaces have reclaimable storage enabled by default**
	- You can trigger the extent movement operation to relocate the maximum number of extents in them and reduce the high water mark
		- For automatic storage DMS table spaces
			- ALTER TABLESPACE statement with the REDUCE clause
		- For non-automatic storage DMS table spaces
			- ALTER TABLESPACE statement with LOWER HIGH WATER MARK clause
			- ALTER TABLESPACE statement with REDUCE clause to alter size of the containers

### **Existing pre-DB2 9.7 DMS table spaces have reclaimable storage disabled**

- $-$  Can coexist with DMS table spaces that use reclaimable storage
- To enable reclaimable storage in your existing DMS table spaces
	- Upgrade them using one of the following methods
		- Re-create the DMS table spaces
		- Use DB2 9.7 online table move to move data between the old and new table space types

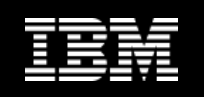

# **Control Space Used by Diagnostic Log Files**

- **Disk space limitations on the directory indicated by the diagpath configuration parameter?**
	- $-$  Control the total size of DB2 diagnostic ( $\texttt{db2diag})$  and administration notification log files
		- Set the diagsize database manager configuration parameter to a value and restart the instance

### **After instance restart**

- $-$  All messages written to <code>db2diag</code> rotating log files (<code>db2diag.N.log</code>) and rotating administration notification logs (instance.N.nfy) have total size is limited by the value in diagsize
- **Avoid losing information because of the log file rotation**
	- $-$  Specify an adequate value between 1GB and the amount of free space in the directory indicated by diagpath minus 5GB

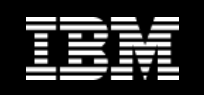

## **Use SYSTEM Sampling on Statistical Views**

- **Use SYSTEM sampling to reduce the cost of collecting statistics on statistical views** 
	- RUNSTATS ON TABLE view-name WITH DISTRIBUTION TABLESAMPLE SYSTEM (sampling-rate)

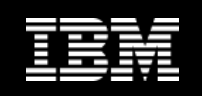

## **Use Access Plan Reuse and Statement Optimization**

- **Can now have query compiler attempt to reuse access plans for static SQL queries**
- **Use access plan reuse and statement optimization to influence optimizer and obtain consistent query execution plans for the same query**

### **For static statements**

- $-$  Indicate to query compiler to reuse existing access plans for the statements in a package
	- ALTER PACKAGE schema-name.package-id ACCESS PLAN REUSE YES
- $-$  Indicate to query compiler to reuse existing access plans for the statements in a package by issuing the BIND statement
	- BIND filename ACTION REPLACE APREUSE YES

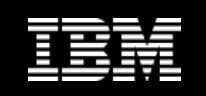

## **More Efficient Space Reclamation for MDC Tables**

### **Manually reclaim empty extents**

- Offline table reorganization no longer required
- $-$  REORG TABLE  ${\tt comm}$  dd with the <code>RECLAIM EXTENTS ONLY</code> option
	- Allows for concurrent table access while extents are being freed

### **Automatic support available to make freeing of extents**

- $-$  Part of your automatic maintenance activities for the database
	- AUTO\_MAINT, AUTO\_TBL\_MAINT, and AUTO\_REORG database configuration parameters must all have a value of ON
	- Maintenance policy controls when automatic reorganization of an MDC table takes place to free unused extents
	- DB2 system stored procedures AUTOMAINT\_SET\_POLICY and AUTOMAINT\_SET\_POLICYFILE used to set this maintenance policy
		- XML is used to store the automated maintenance policy

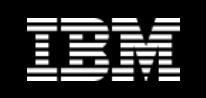

# **Expanding pureXML Use in Your Database**

- **Using pureXML in your partitioned database environments (hash partitioning)**
	- Create new tables with XML columns, add XML columns to existing hash-partitioned tables, or add a distribution key to existing tables with one or more XML columns
- **Enabling your partitioned tables (range partitioning) to use the pureXML feature**
	- Create new partitioned tables, add XML columns to existing partitioned tables, or upgrade a table with XML columns to a partitioned table
- **Take advantage of pureXML in your Multi-Dimensional Clustered (MDC) tables**
	- Create new MDC tables with XML columns, add XML columns to existing MDC tables, or upgrade an existing table with XML columns to an MDC table